# Learned Indexing and Sampling for Improving Query Performance in Big-Data Analytics

Kexin Rong VMware Research Group | Georgia Tech SCS Stanford MLSys Seminar 04/14/22

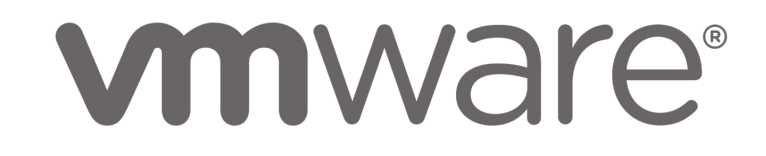

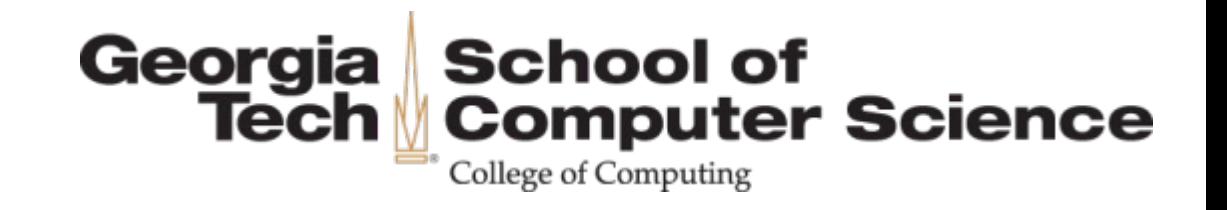

# Data is growing exponentially

#### **O**Projected Data Growth

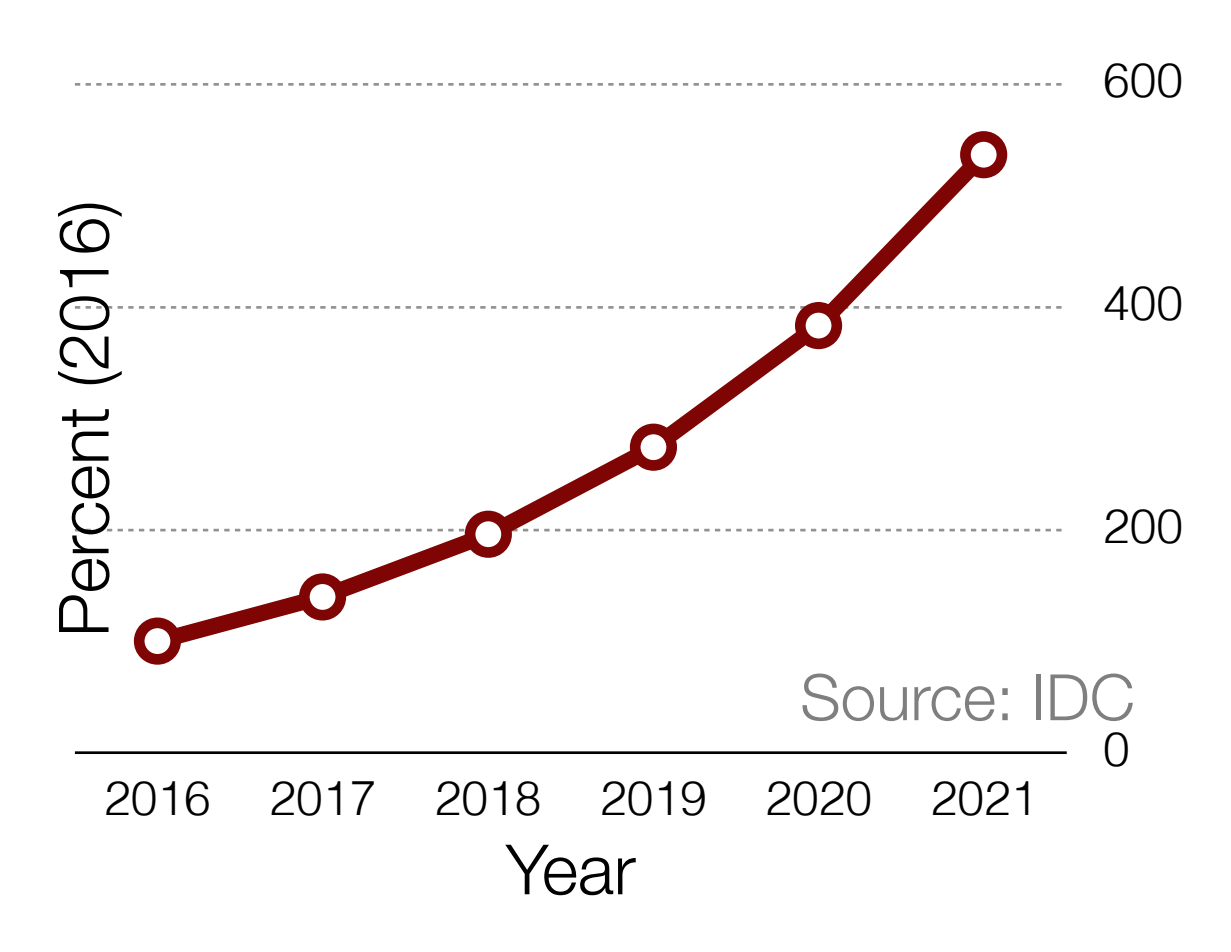

#### Increased automated processes (e.g., sensors, devices) to collect data

Reduced storage costs due to Big Data systems (e.g., HDFS, S3), cloud

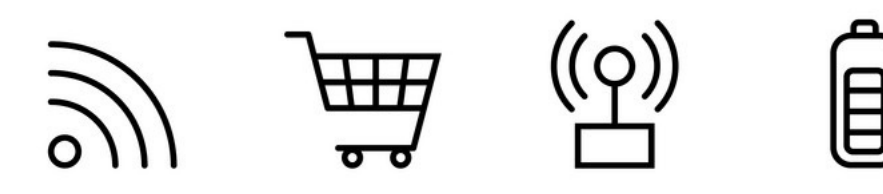

#### Data partition as a basic unit for storage

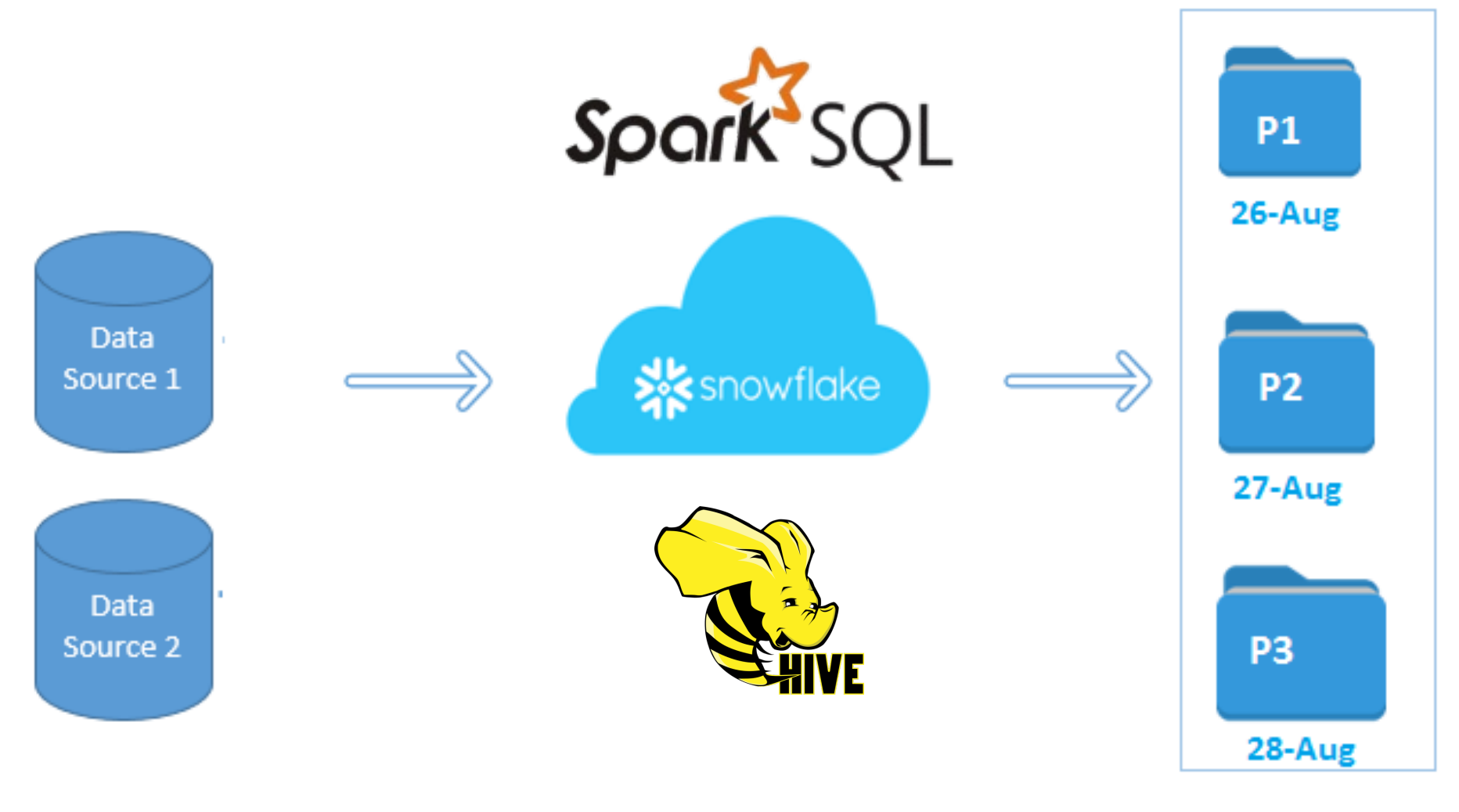

**Cloud Storage** 

#### Data partition as a basic unit for storage

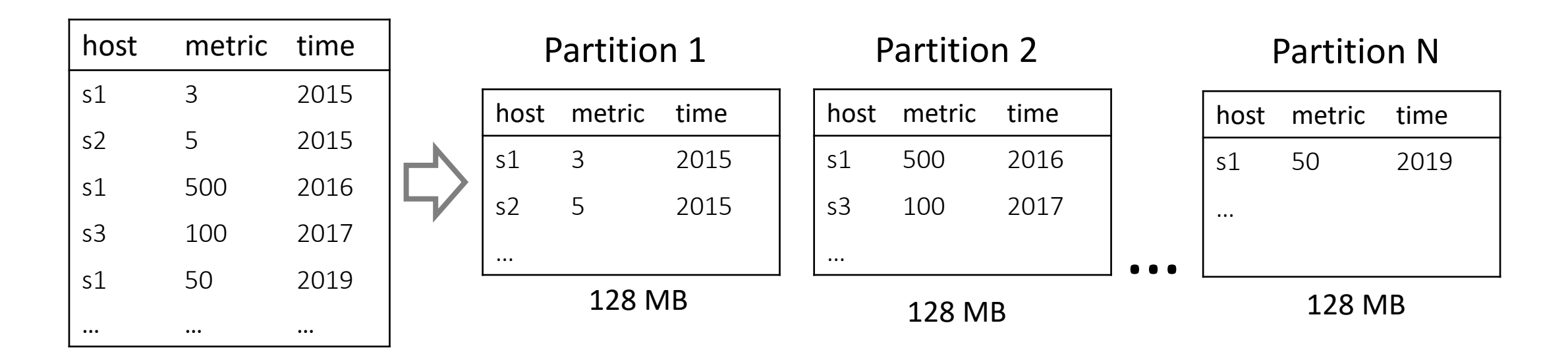

• many rows

# Data partition as a basic unit for I/O

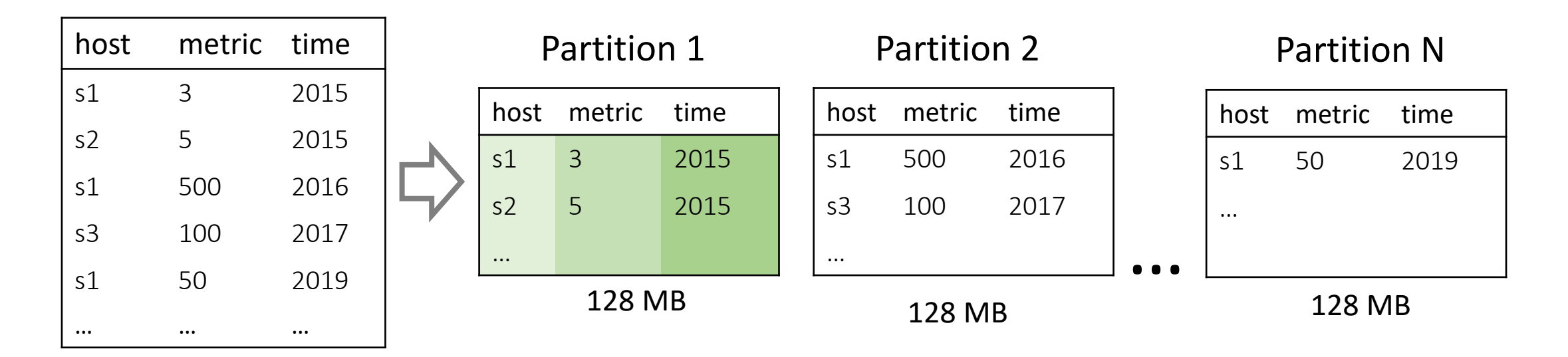

- many rows
- columnar compression
- $\cdot$  files on disk/cloud

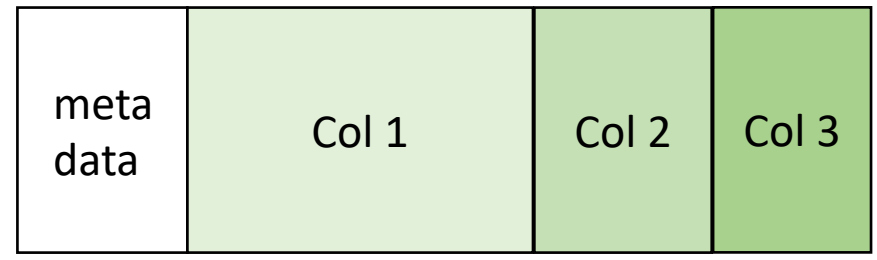

#### How to process SQL queries efficiently?

Two classic ideas:

#1 Sampling #2 Indexing

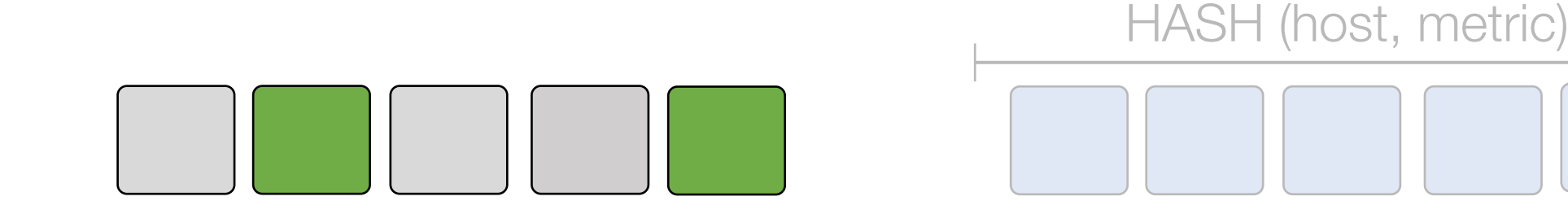

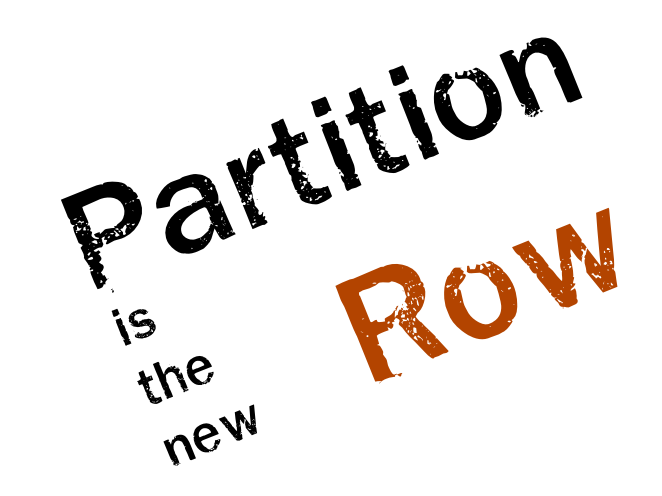

### Before: row-level sampling for approximation

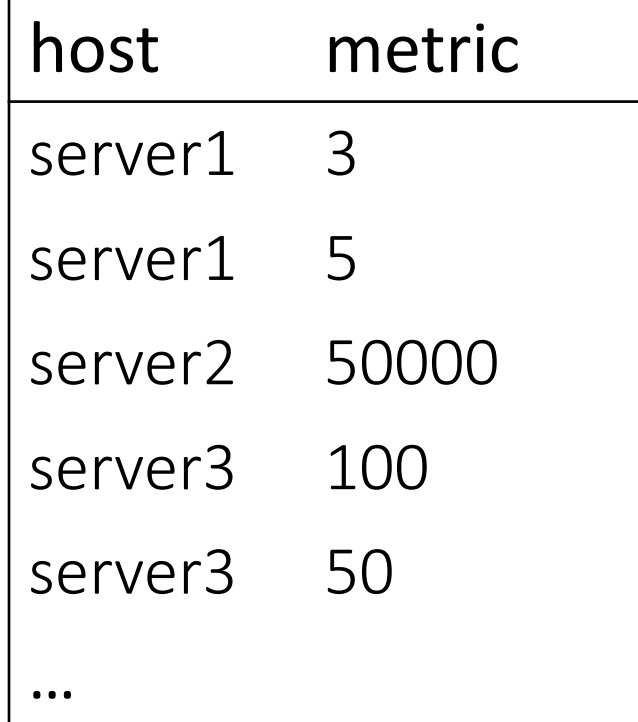

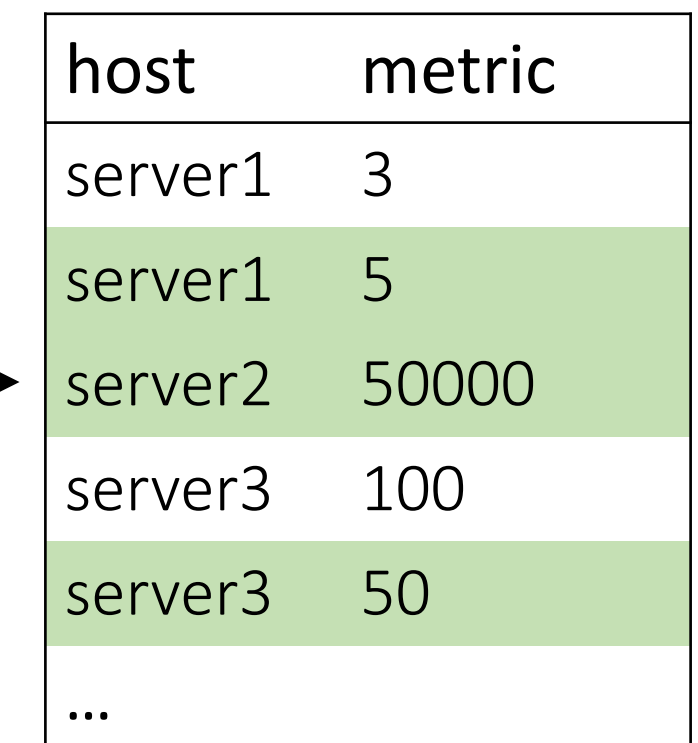

Aggregate Query

#### **SELECT**  SUM(metric) GROUP BY host

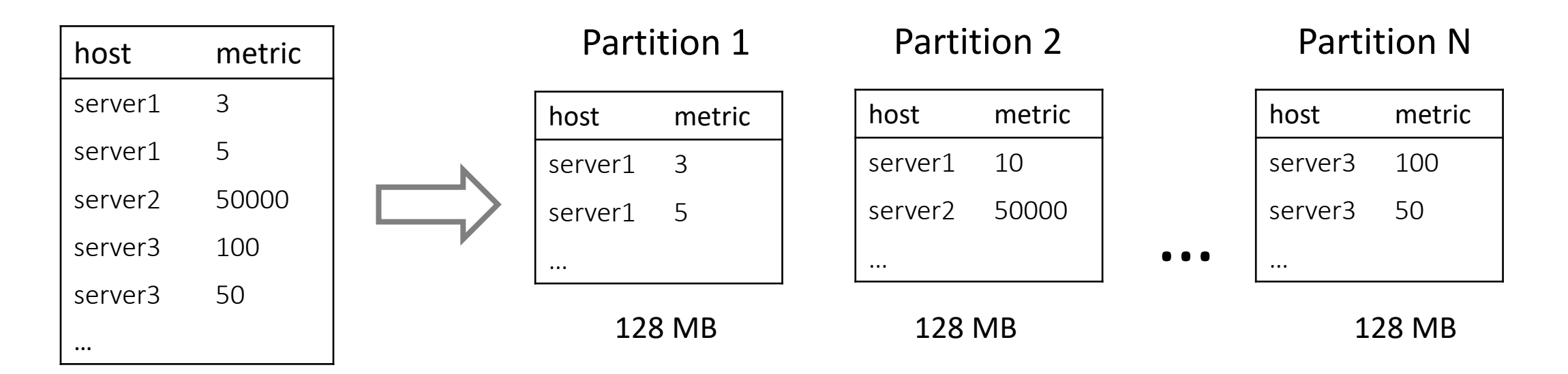

row samples

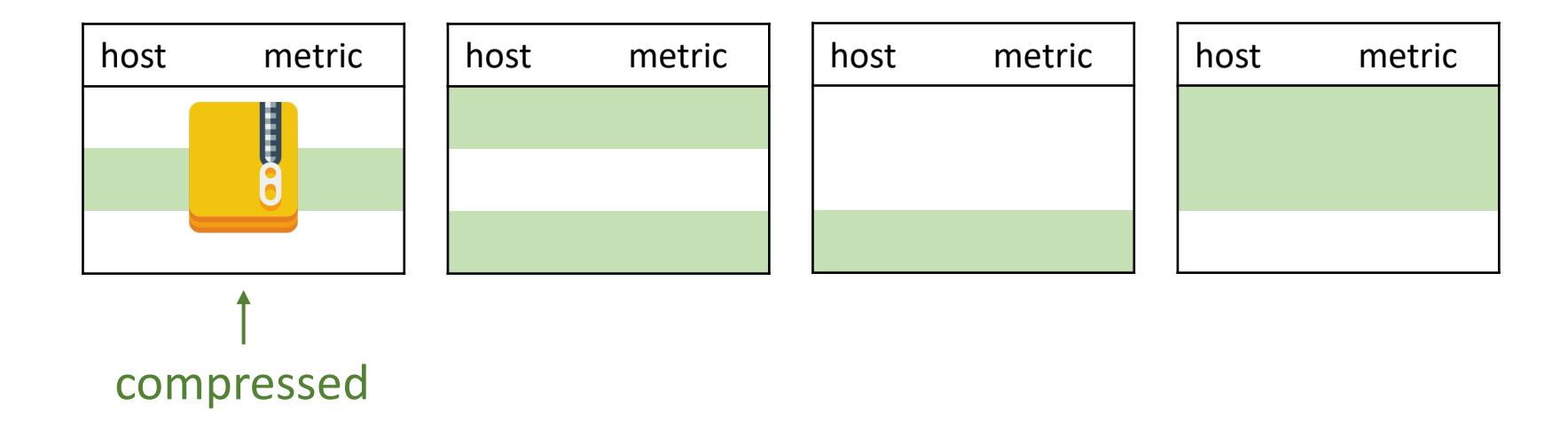

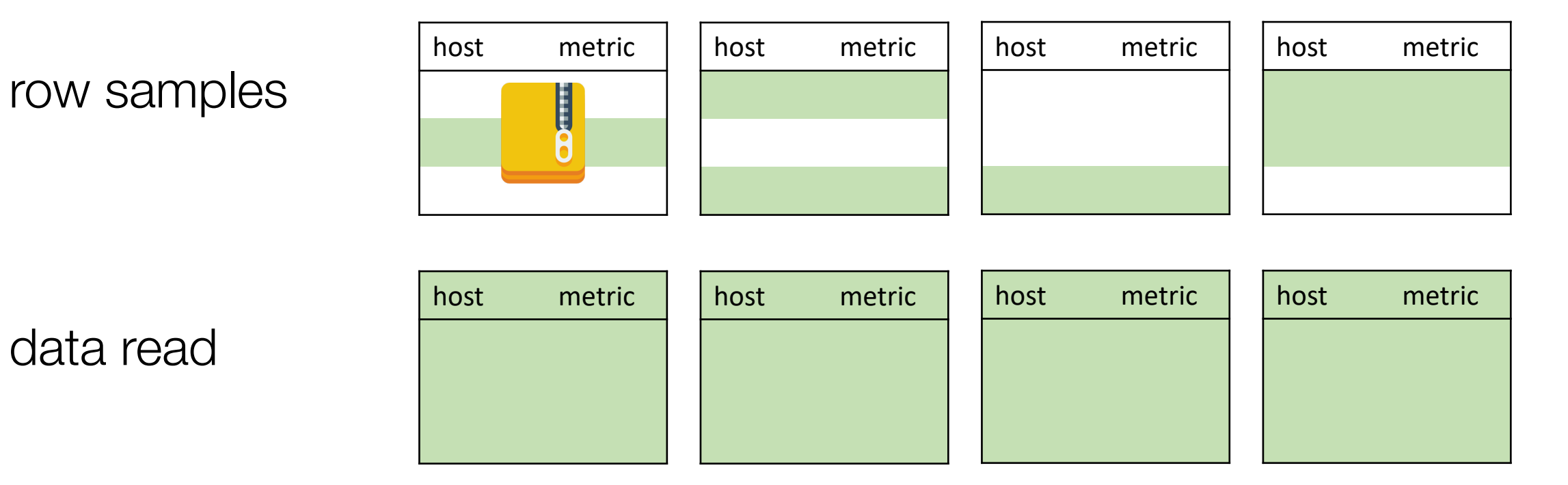

data read

Sampling one row => Reading one partition

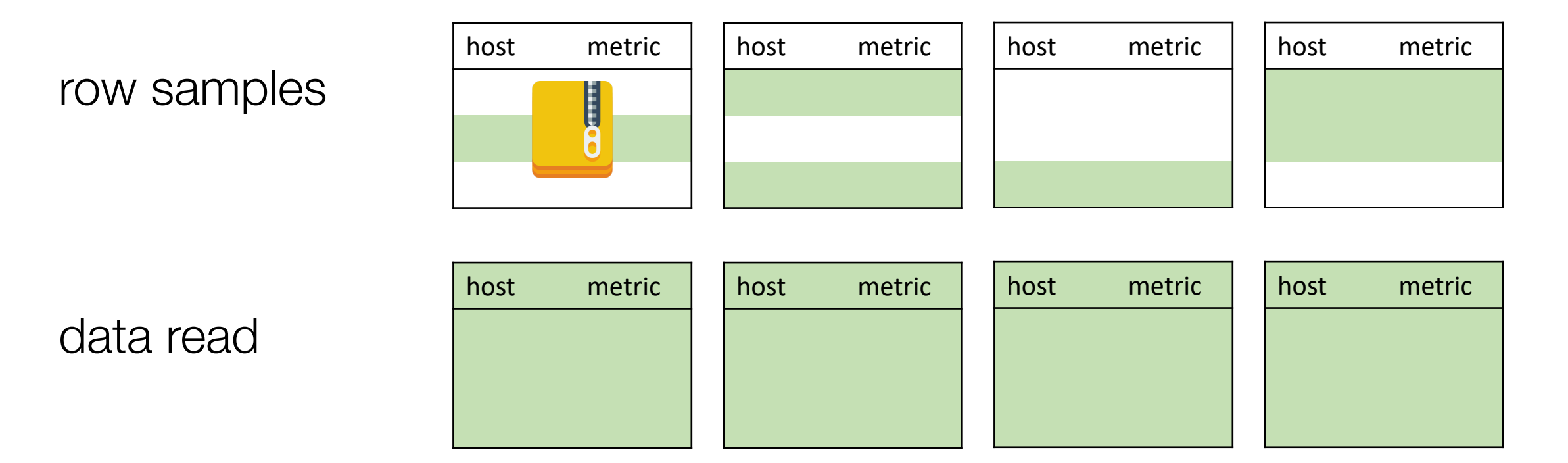

Suppose each partition has 100 rows:

- 1% row sample  $\Rightarrow$  ~64% (1-0.99<sup>100</sup>) of the partitions
- 10% row sample  $\Rightarrow$  almost every partition

# New Problem: partition-level sampling

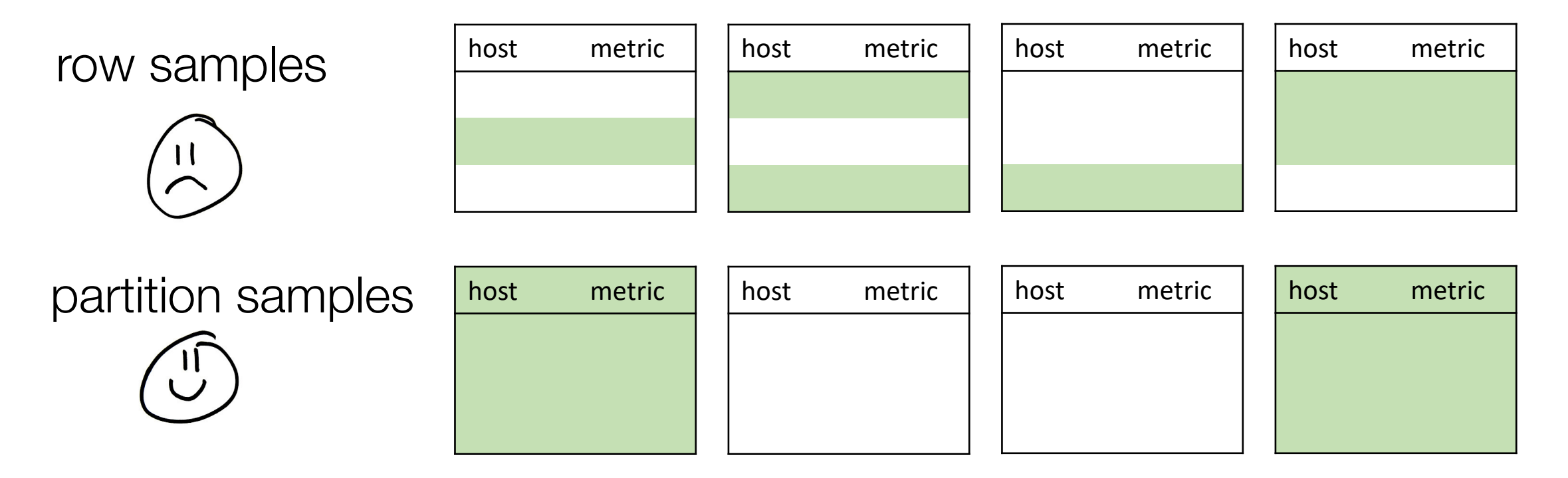

Either ALL or NONE of the rows in a partition are sampled

10% row samples => read **99.9%** of data

10% partition samples => read **10%** of data

### New Problem: partition-level sampling

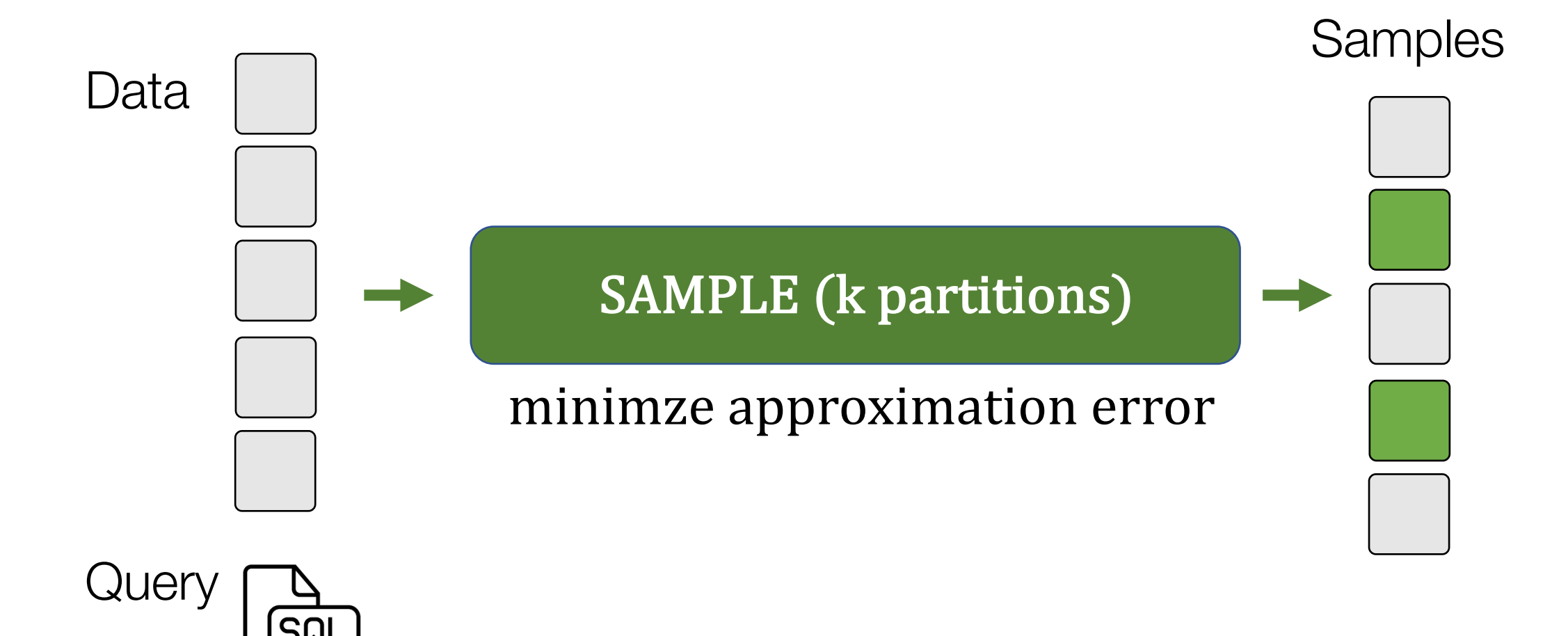

#### How to process SQL queries efficiently?

Two classic ideas:

SAMPLE (k partitions) #1 Sampling #2 Indexing

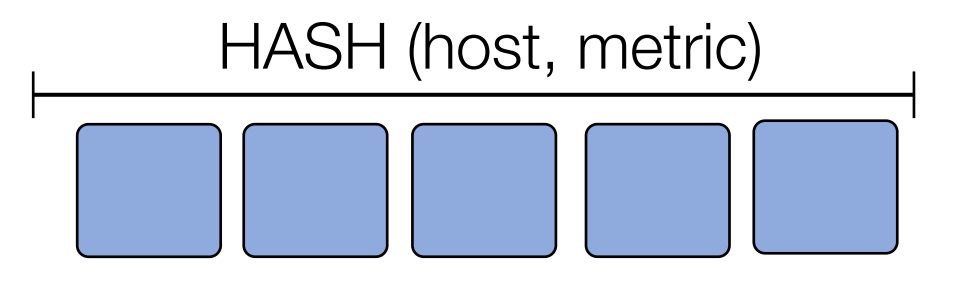

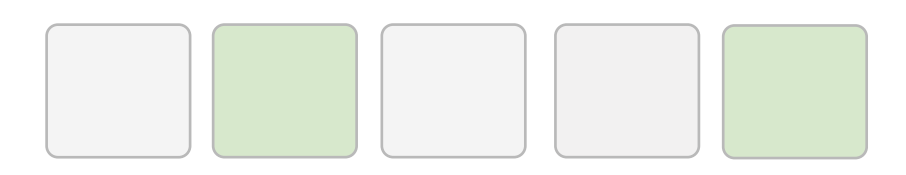

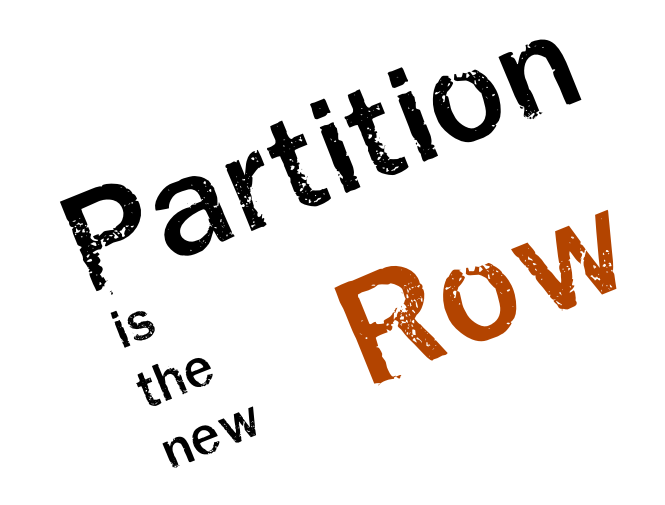

#### Before: row-level index

Locate rows quickly by avoiding sequential scans

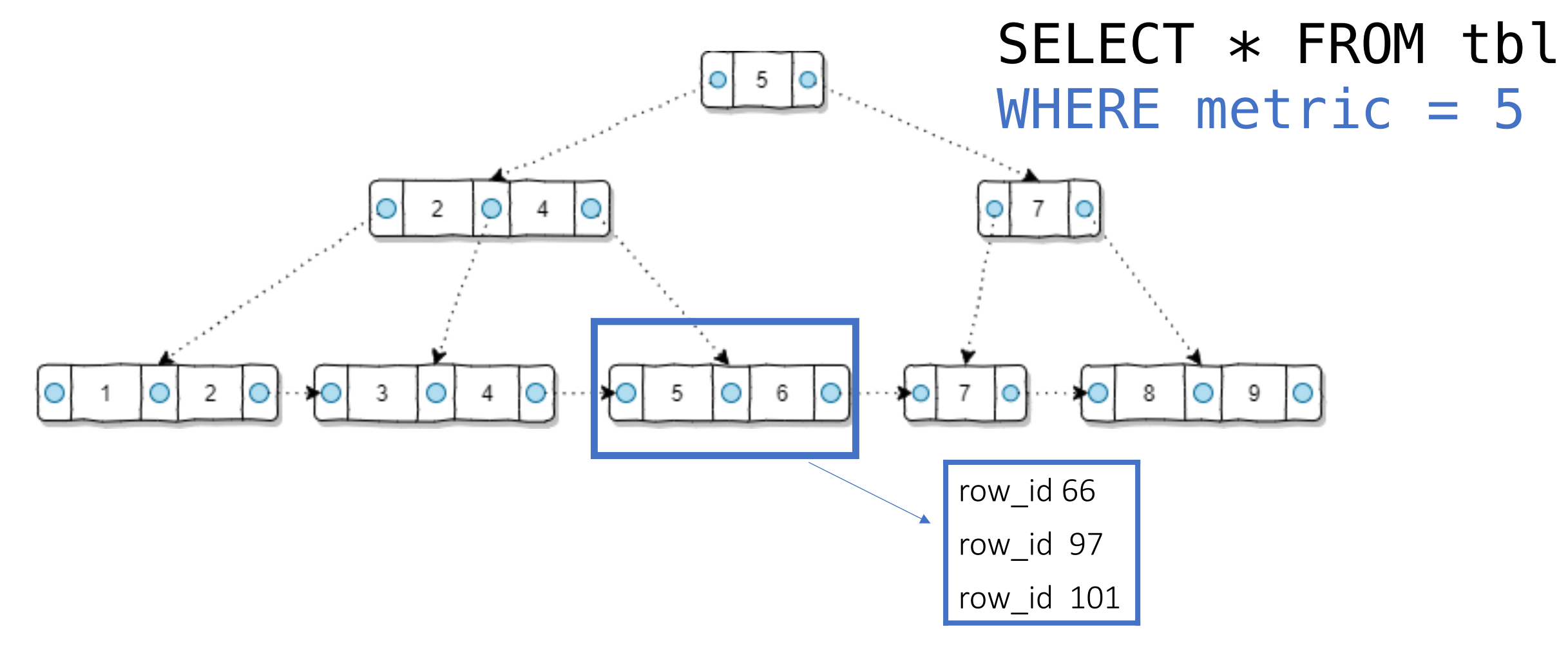

#### Now: partition-level metadata as index

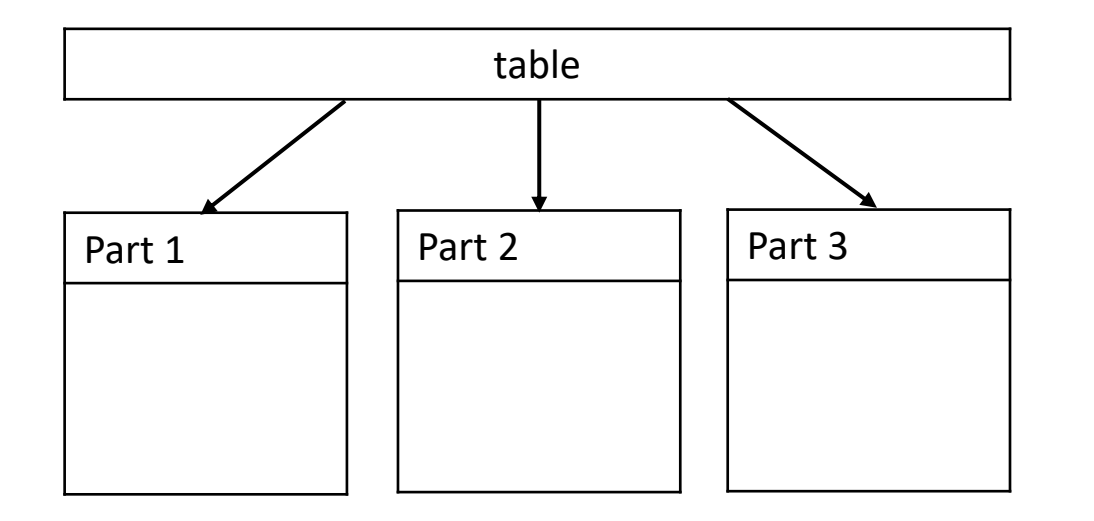

Min max of each column

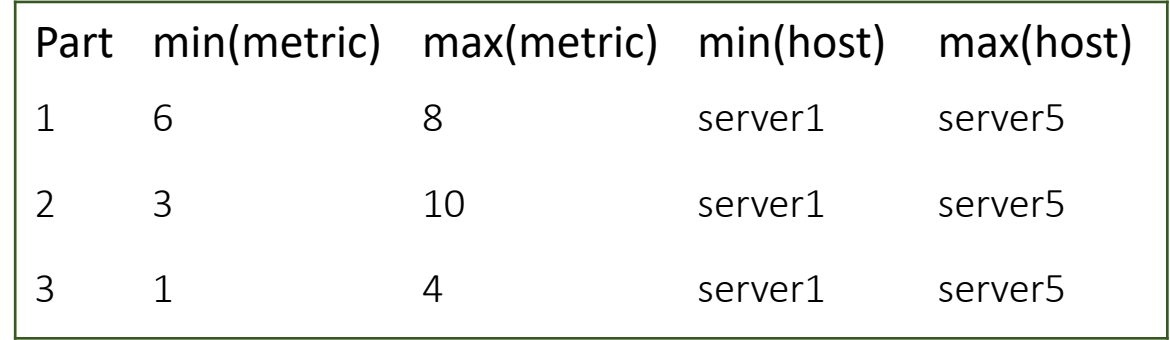

 $SELECT * FROM tol$ WHERE metric  $= 5$ 

#### Now: partition-level metadata

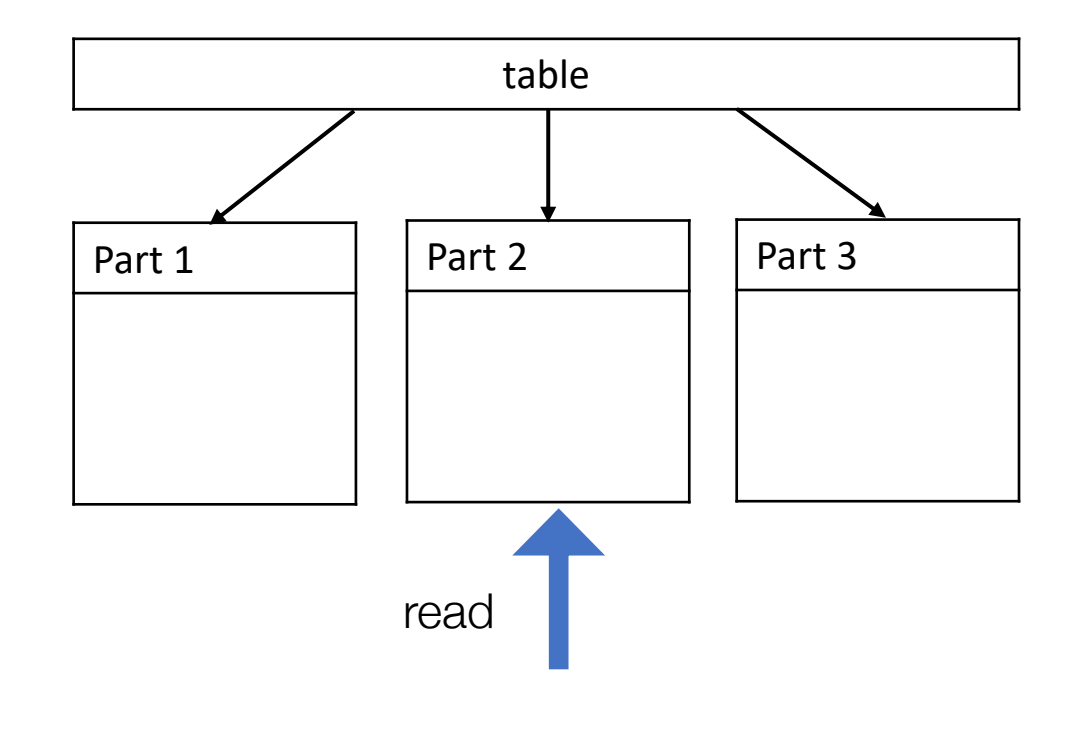

Min-max Index

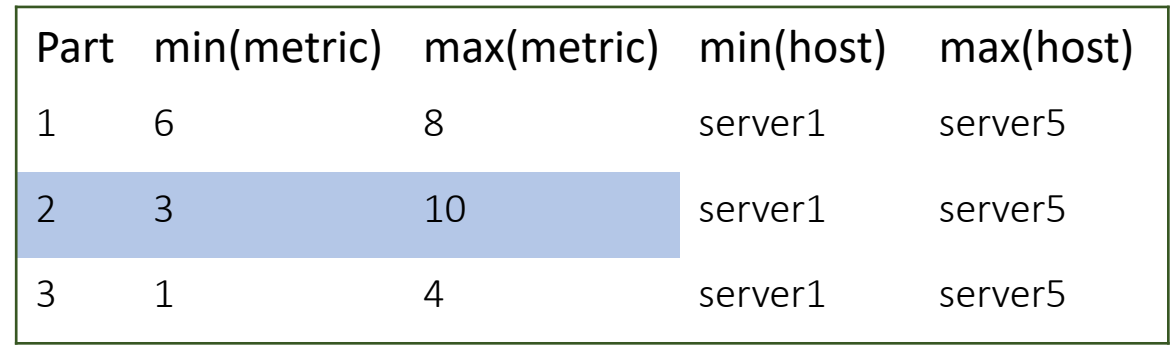

 $SELECT * FROM tol$ WHERE metric  $= 5$ 

#### Now: partition-level metadata

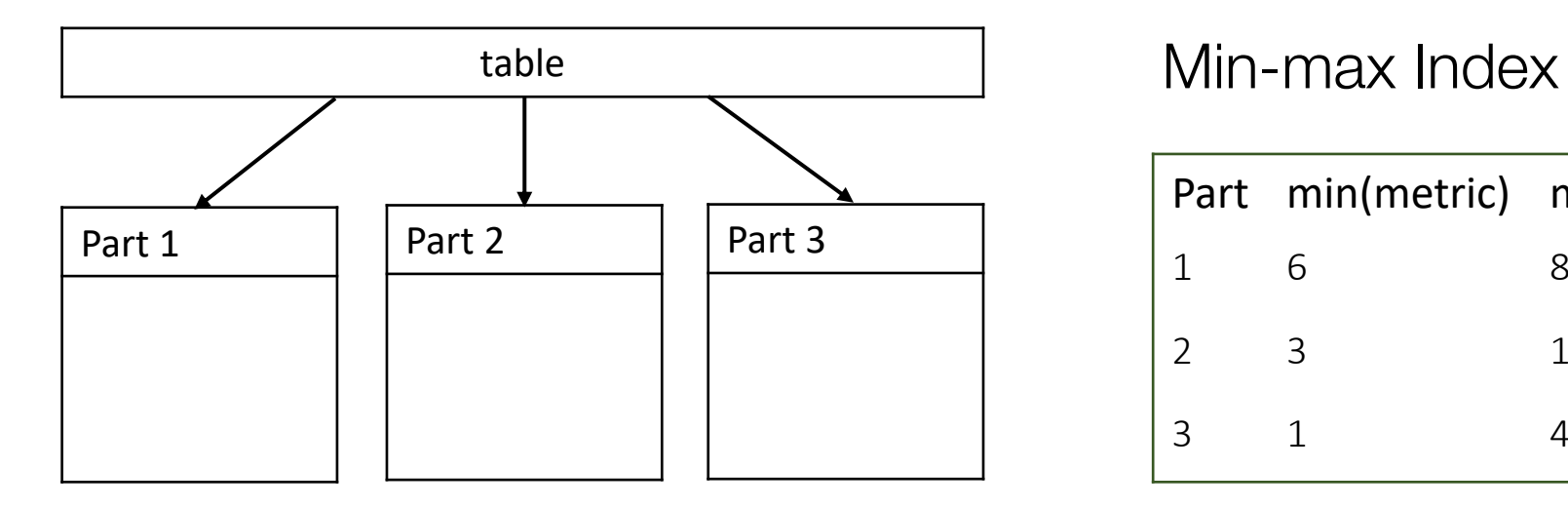

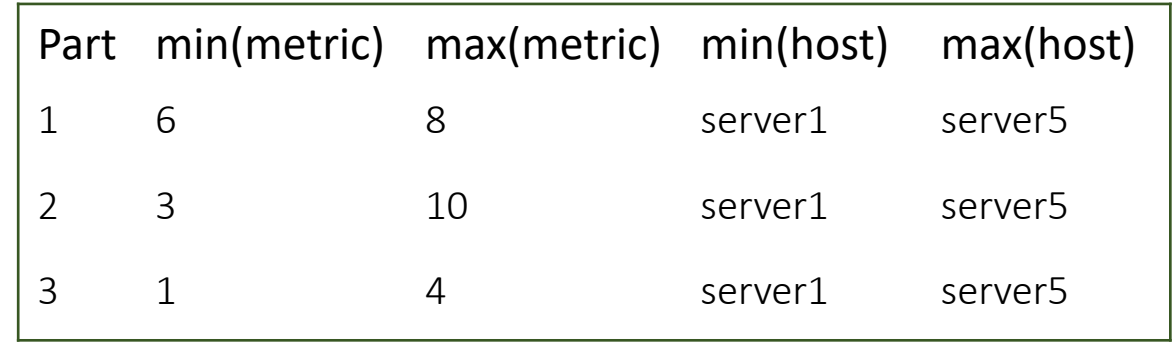

#### $SELECT * FROM tol$  $WHERE host = server2$

#### Now: partition-level metadata

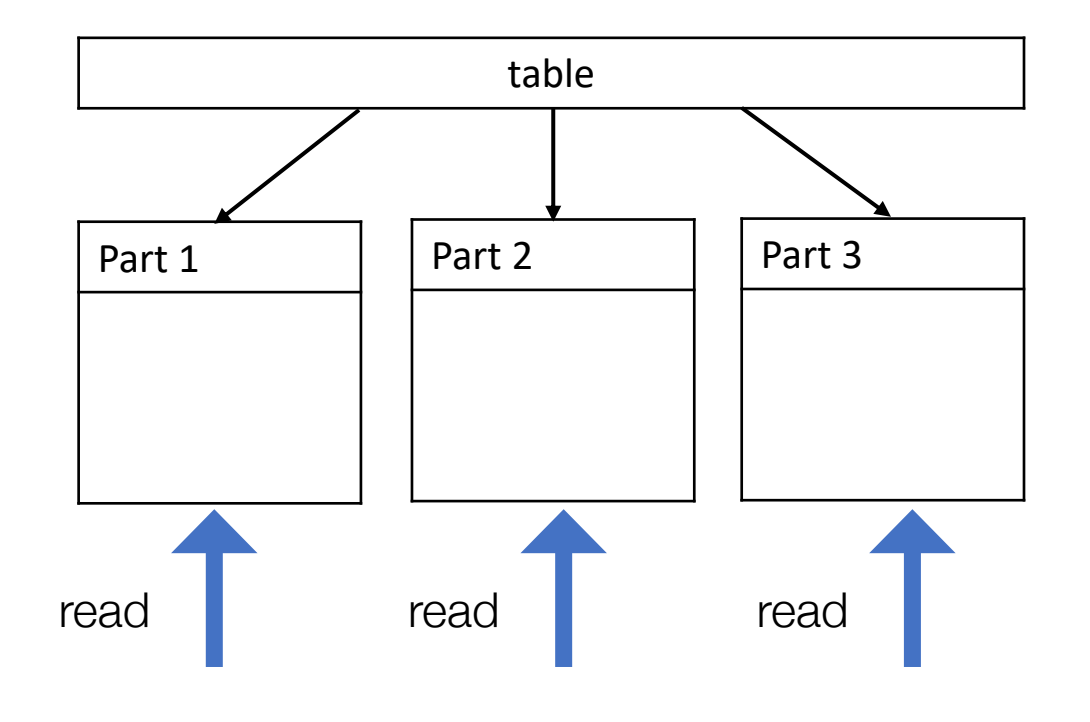

Min-max Index

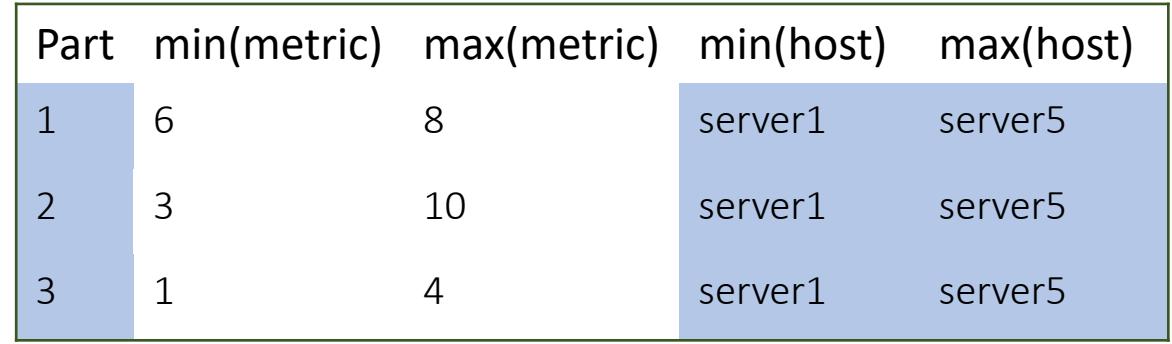

#### SELECT  $*$  FROM tbl  $WHERE host = server2$

# New Problem: how to design partitions?

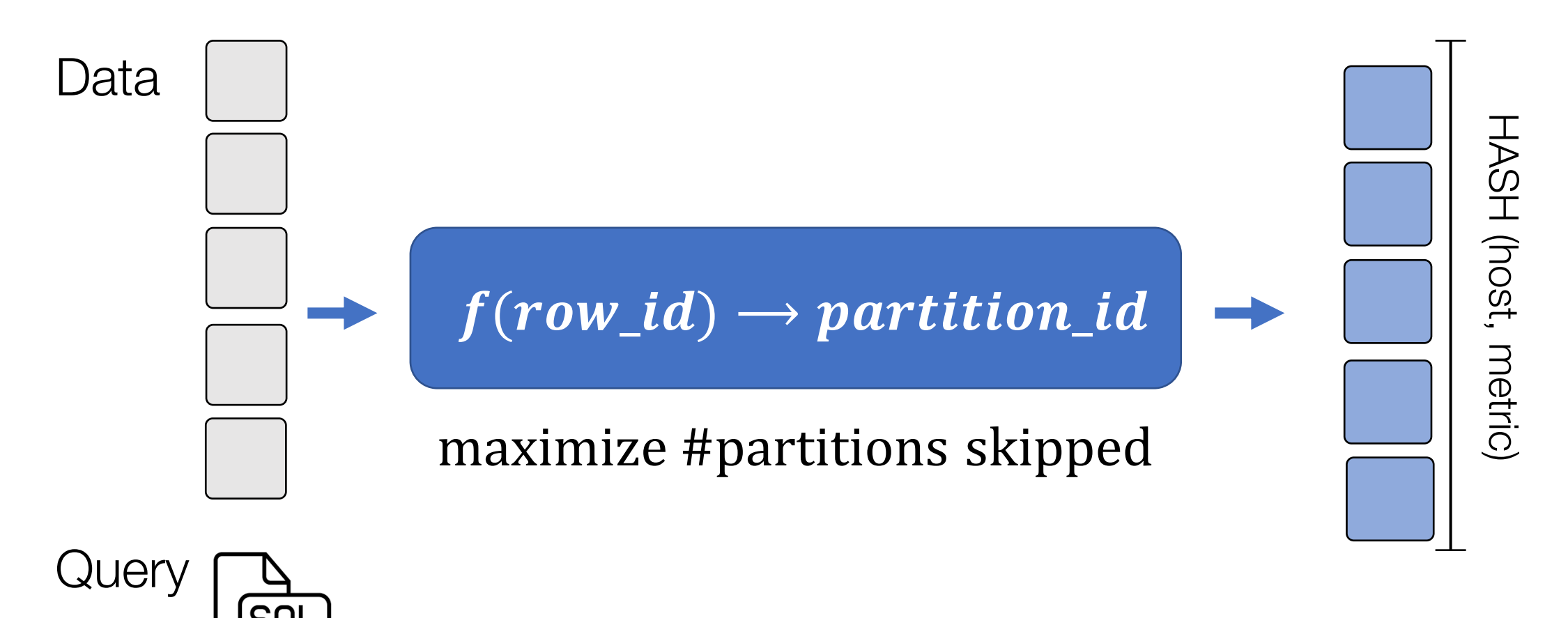

Data Layout

### How to process SQL queries efficiently?

Two classic ideas:

SAMPLE (k partitions) #1 Sampling #2 Indexing

Partition is the Row new  $f(row\_id) \rightarrow part\_id$ 

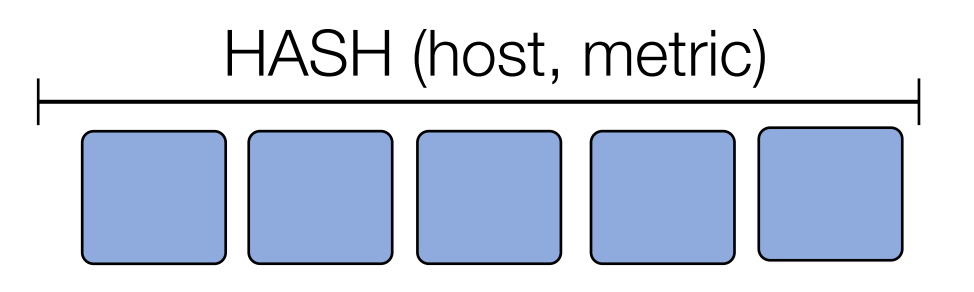

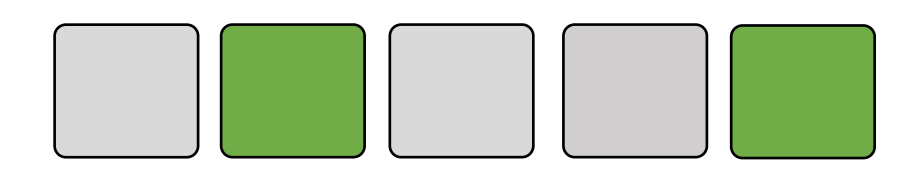

# Talk Overview

#1 How to Sample? PS3: weighted partition-level sampling • 3-70x reduction in #partitions read

#2 How to Index? OLO: online layout optimization • 30% faster than a single layout

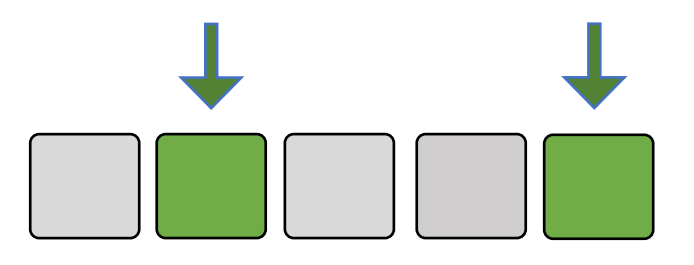

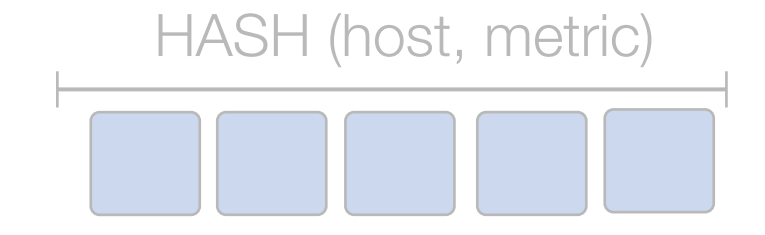

# Approximate Partition Selection for Big-Data Workloads using Summary Statistics

Kexin Rong\*, Yao Lu\*, Peter Bailis, Srikanth Kandula\*, Philip Levis Stanford, Microsoft\*

# "Hidden" cost of row-level sampling

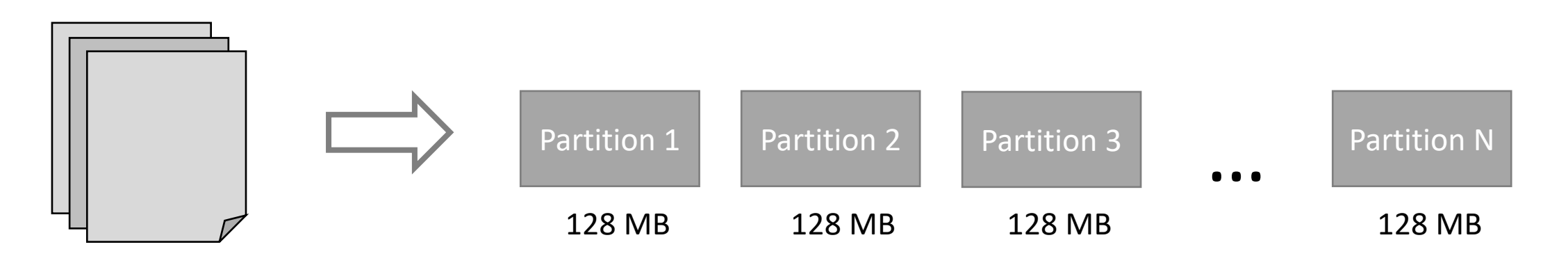

Media such as flat files in data lakes and columnar stores does not support *random access* 

# Partition-level Sampling

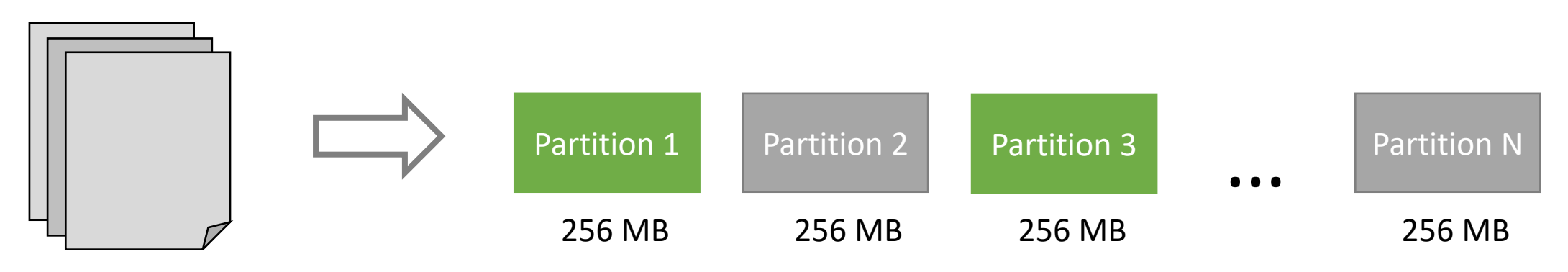

Sampling fraction ∝ I/O cost:

Either ALL or NONE of the rows in a partition are sampled

Uniform partition-level sampling is already supported in practice

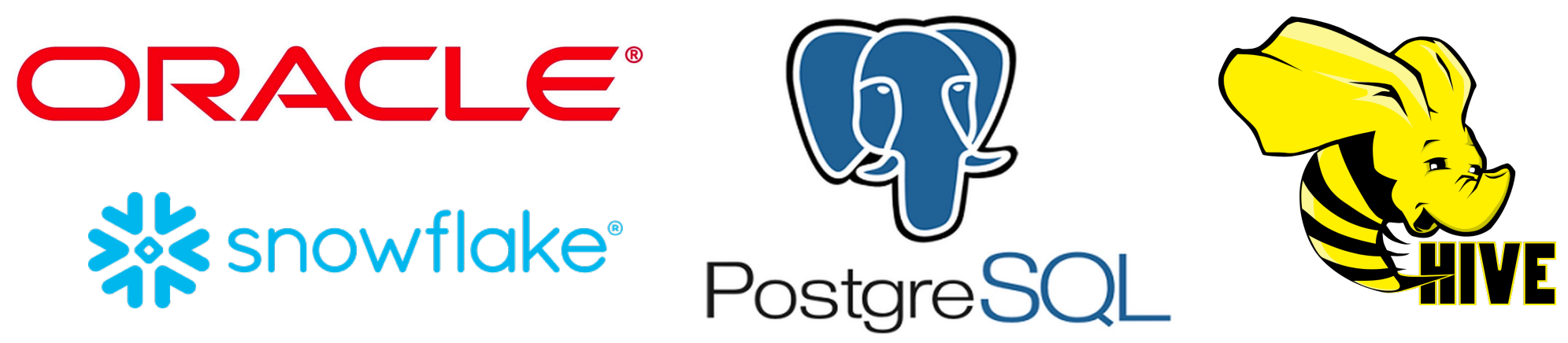

# Challenge: How to select partitions?

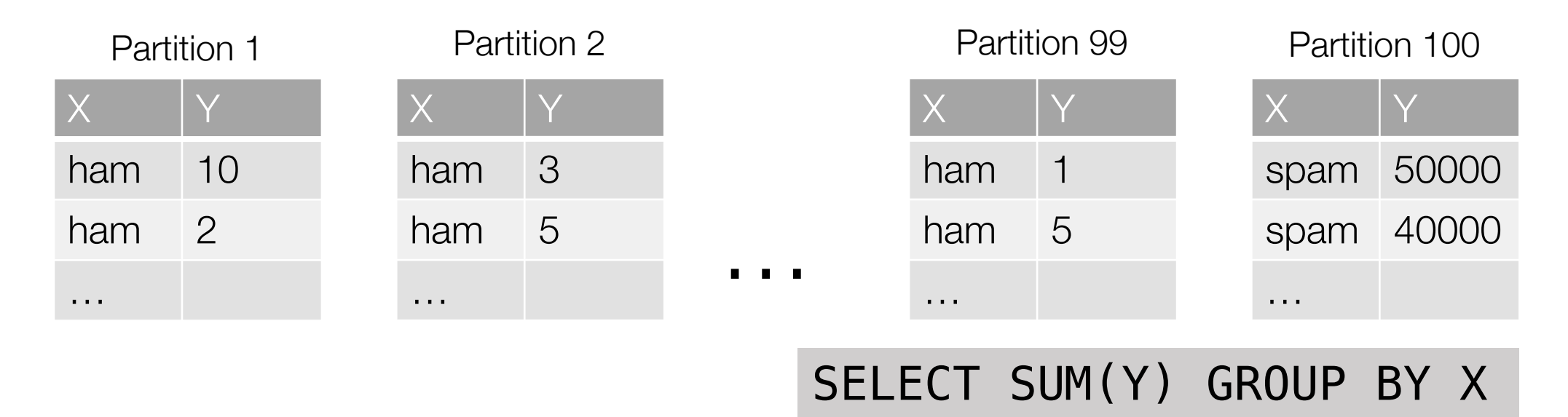

- random partition-level sample  $\neq$  random sample of the dataset
	- Rows in partition can be correlated

# Challenge: How to select partitions?

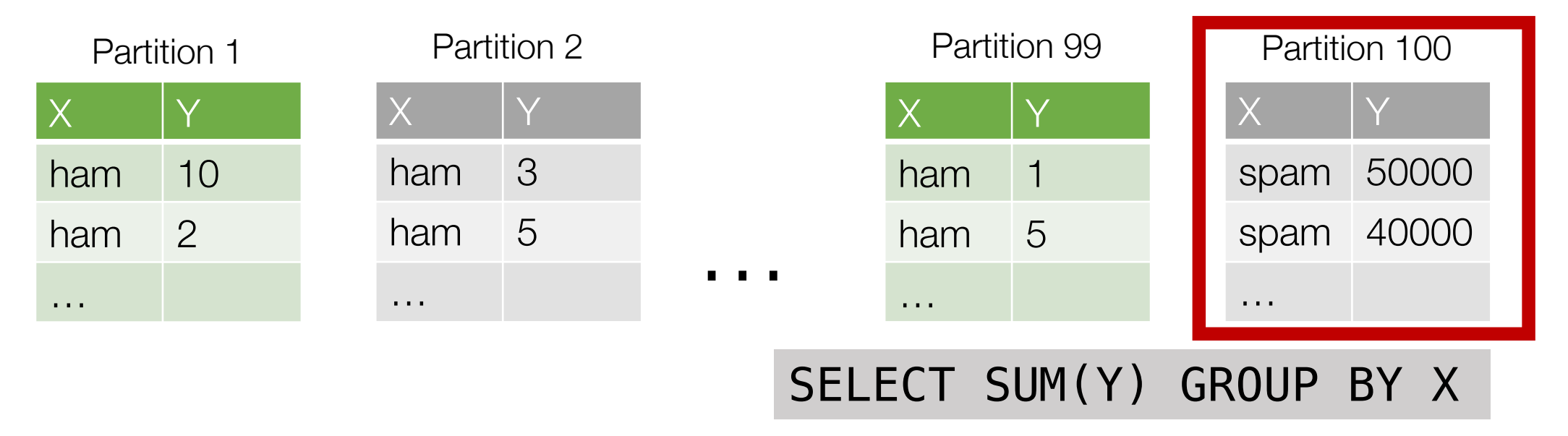

- random partition-level sample  $\neq$  random sample of the dataset
	- Rows in partition can be correlated
- Unclear how to perform stratified/importance sampling
	- Needed by queries with GROUP BY or complex aggregates

# Problem Statement

#### • Input:

- A partitioning of the dataset
- Sampling budget
- Query from workload

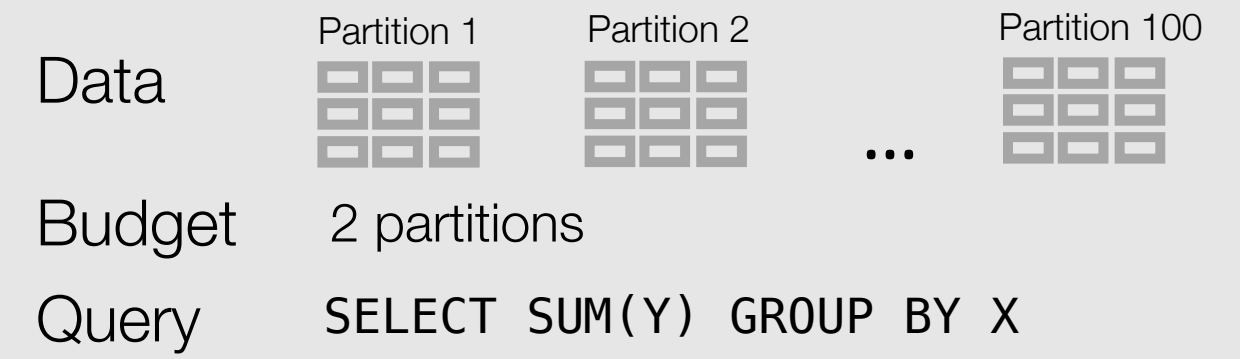

\* Supported Queries Aggregate: SUM, COUNT(\*) Predicate: AND, OR, NOT Group by: groups with medium cardinality Join: deformalized table

\* Workload Assumption known group by columns known aggregate functions  $28$ 

# Problem Statement

Answer (ham, 10) (spam, 1000) Weights 99 Partition 1 Partition 2 Partition 100 Data 2008 2008 2008 Query SELECT SUM(Y) GROUP BY X Budget 2 partitions • Input: • A partitioning of the dataset • Sampling budget • Query from workload • Output: • Partitions selection + weights

Estimate (ham, 10×99) (spam, 1000×1)

# Problem Statement

#### • Input:

- A partitioning of the dataset
- Sampling budget
- Query from workload
- Output:
	- Partitions selection + weights

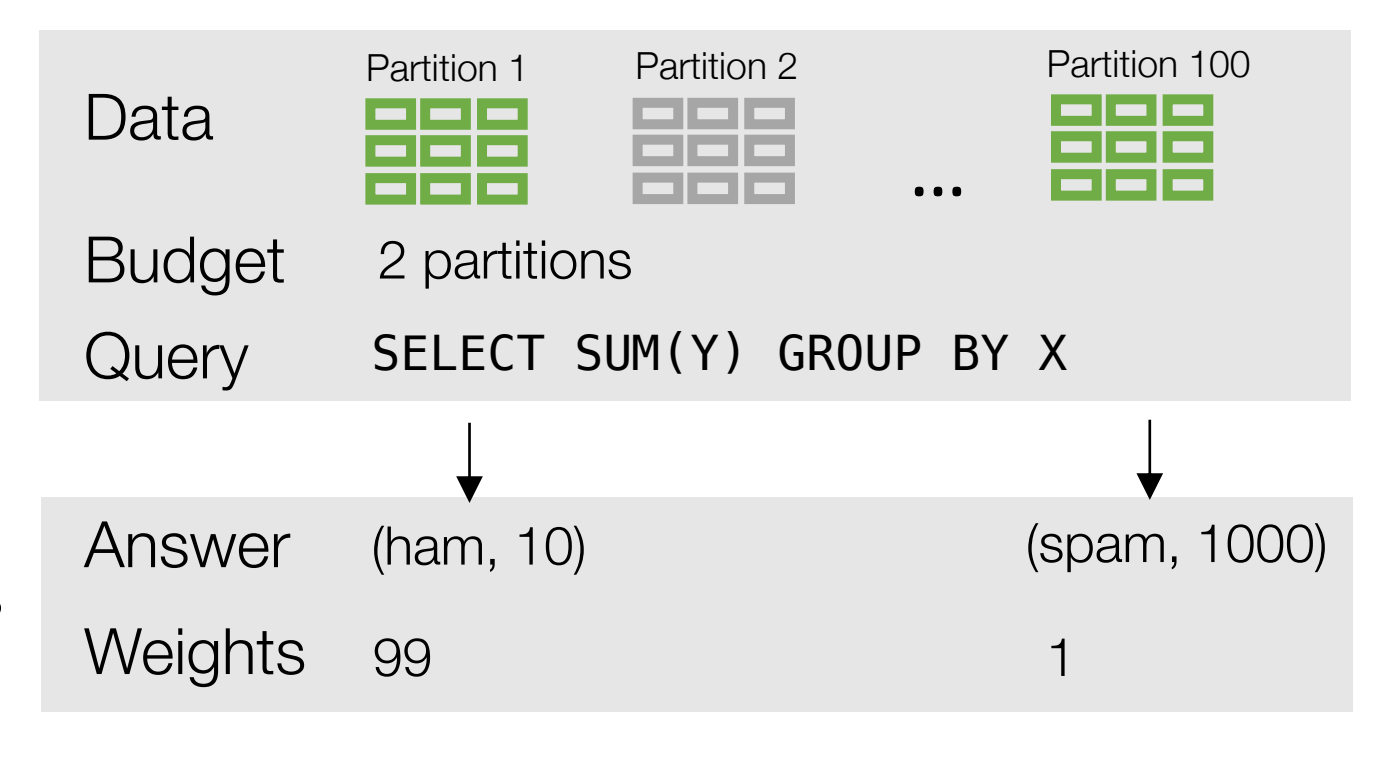

• Goal: minimize error

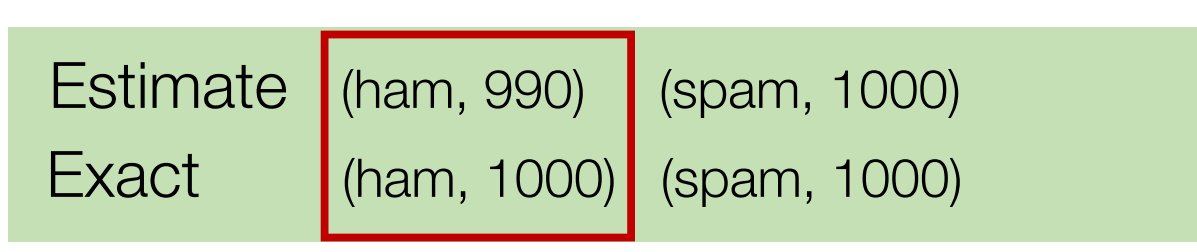

#### PS<sup>3</sup>: Partition Selection with Summary Statistics

Use case:

• *Read-only* and *append-only* data stores

Solution:

- Compute summary statistics offline
- Use statistics to select partitions online

Result:

- Between *2.7x-70x* reduction in number of partitions read to achieve the same relative error compared to random
- per partition storage overhead ≤ *100KB*

#### Overview of PS<sup>3</sup>

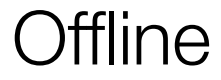

Stats Builder

Partition Picker

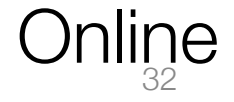

### Overview of PS<sup>3</sup>

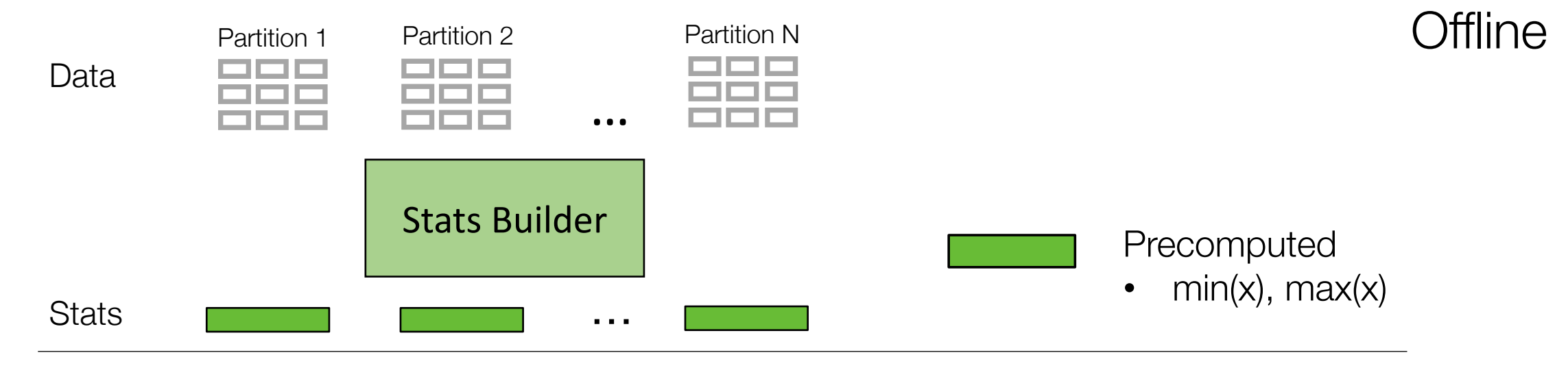

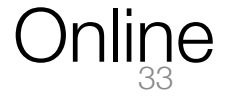

# Overview of PS<sup>3</sup>

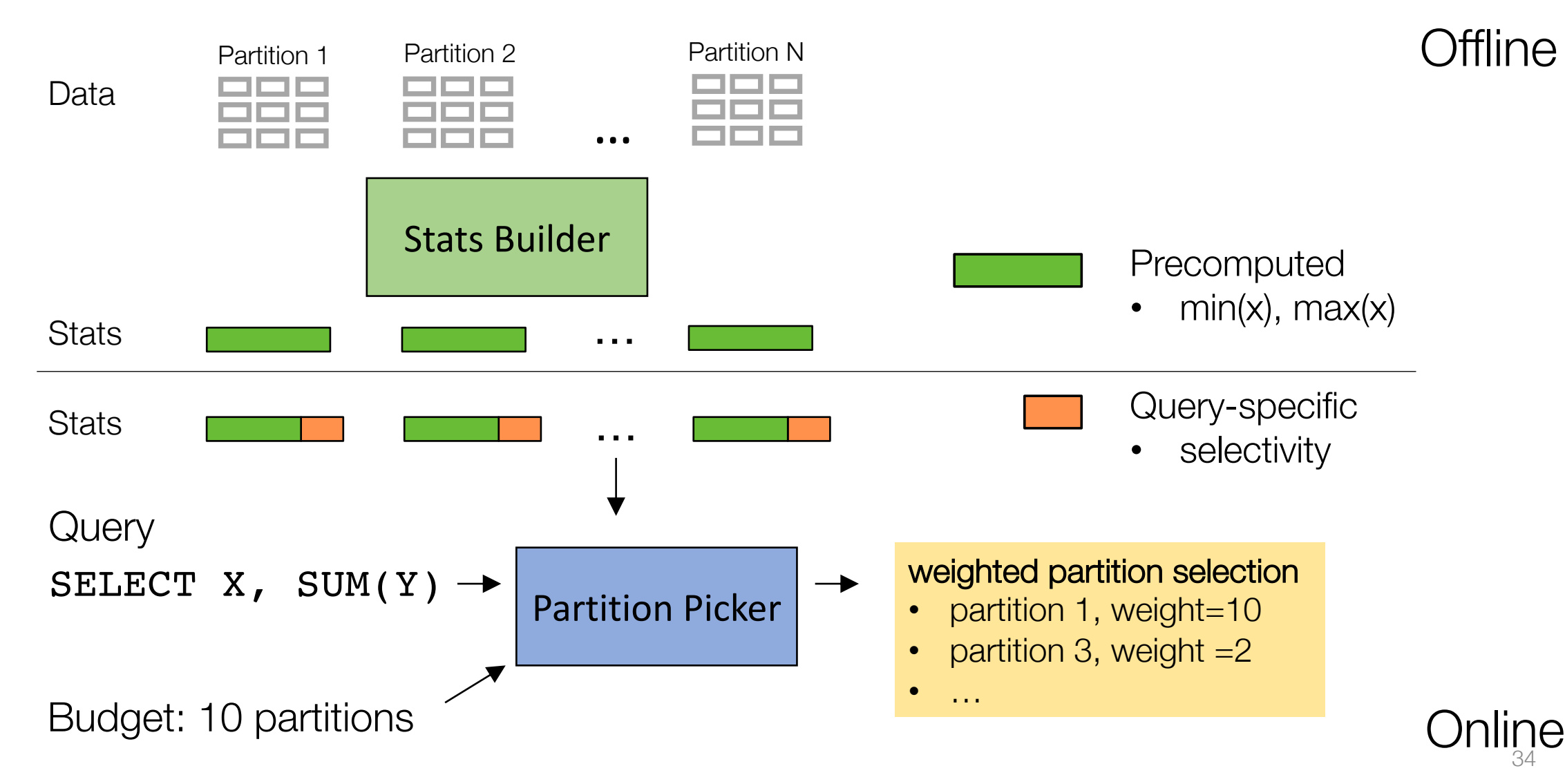

# Statistics Builder: Which stats to store?

• Inspired by systems like Spark SQL, ZoneMaps

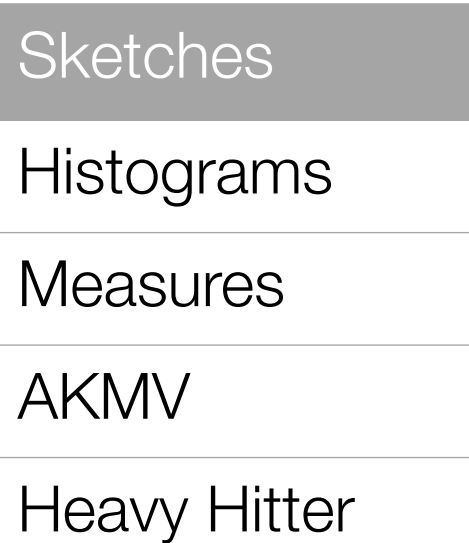

### Statistics Builder: Which stats to store?

• Inspired by systems like Spark SQL, ZoneMaps

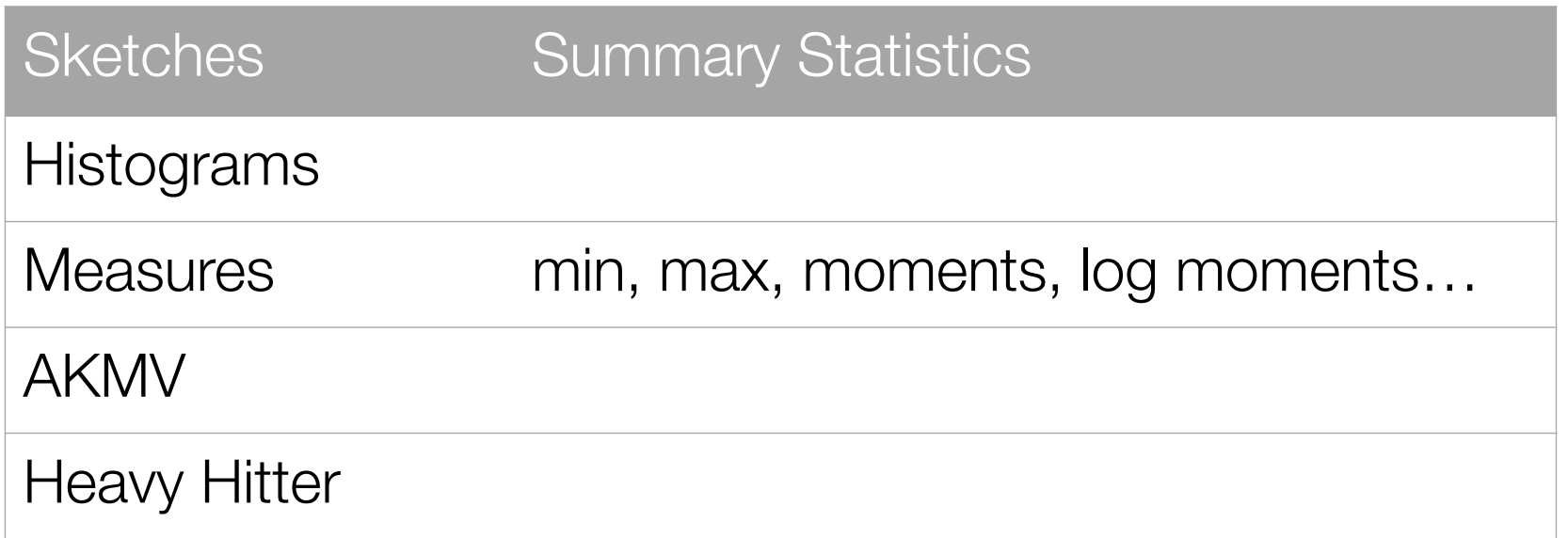

# Statistics Builder: Which stats to store?

- Inspired by systems like Spark SQL, ZoneMaps
- Summary statistics are different from query to query

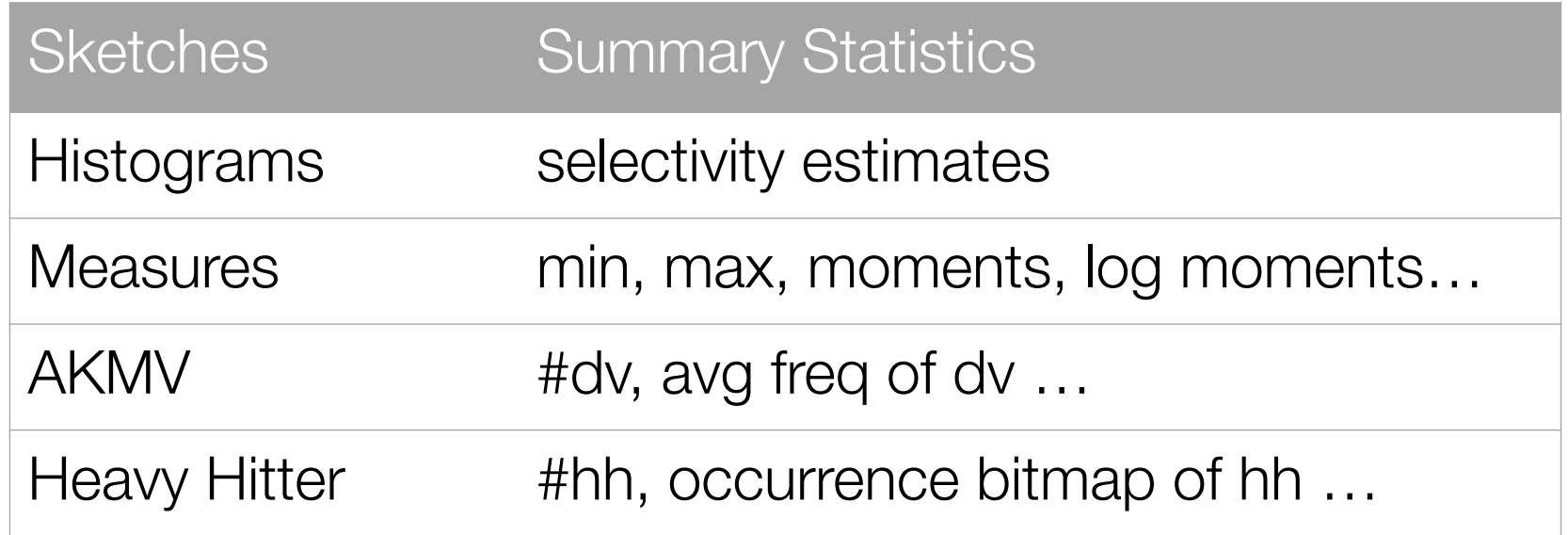

• Details in the paper

#### Partition Picker: How to use stats?

- Idea #1: Distinguish partitions by *contribution* to the query
	- Sample more important partitions more frequently

• Summary statistics is correlated with partition importance

SELECT SUM $(Y)$  FROM table WHERE Z  $> 1$  GROUP BY X

- SUM $(Y)$  => max $(Y)$ , avg $(Y)$
- GROUP BY  $X \implies #$  distinct values in X
- WHERE  $Z>1$  => selectivity

# Partition Picker: How to use stats?

- Train models to classify partitions into importance groups
	- Trained per *workload*, data layout and dataset

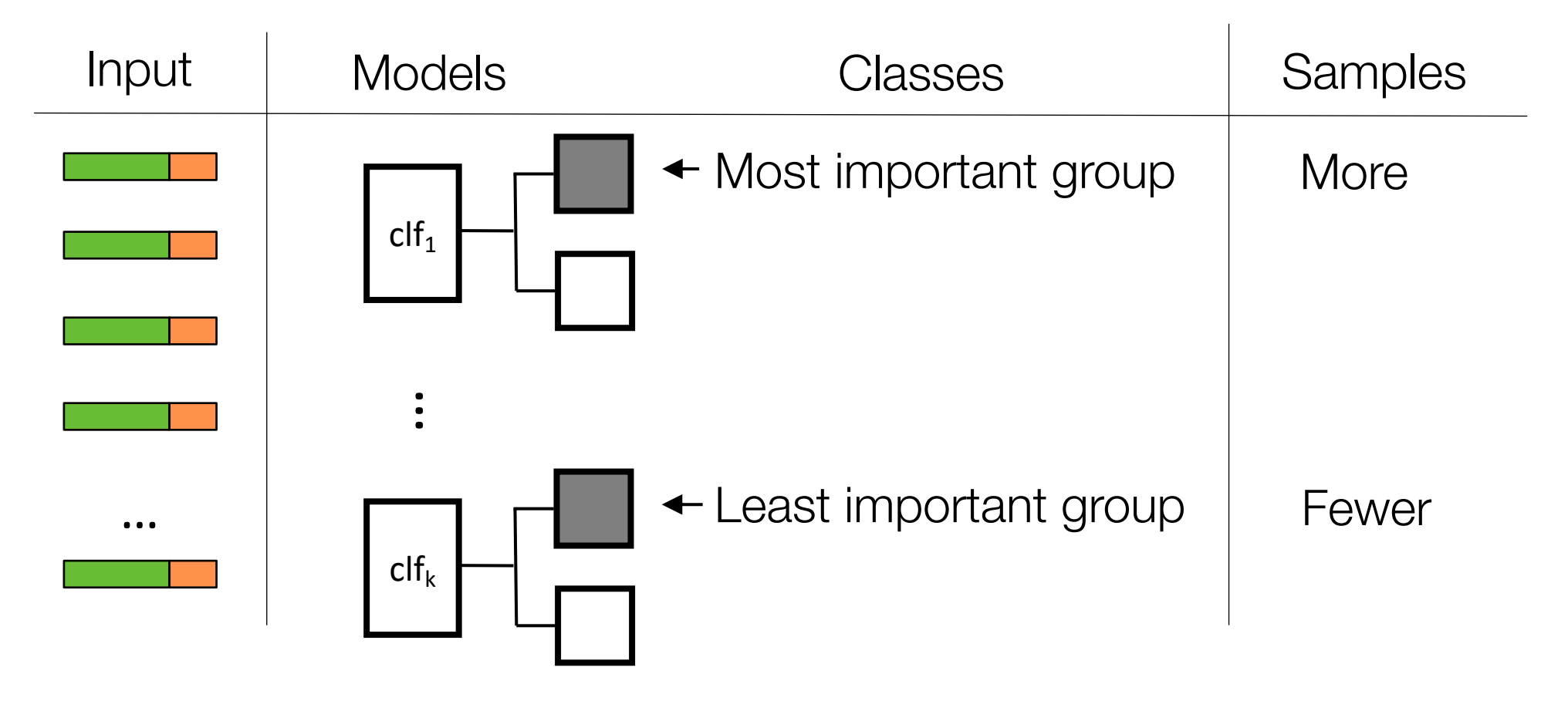

### Partition Picker: How to use stats?

- Idea #2: Leverage partition *redundancy*
	- Use clustering to choose dissimilar partitions

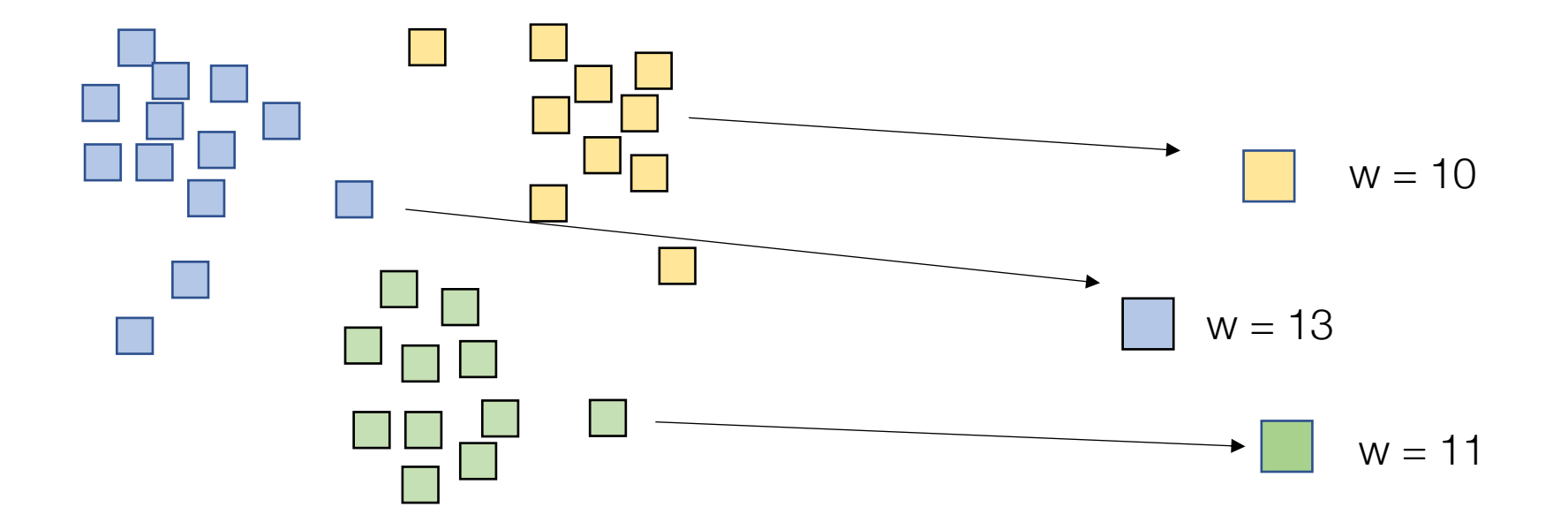

Random partition

Random augmented with predicate filter enabled by summary statistics

nanuon panuon nanuoni<br>level sampling augmented with and an armod on Learned Stratified Sampling

[1] B. Walenz, S. Sintos, S. Roy, and J. Yang. Learning to sample: Counting with complex queries. PVLDB, 13(3):390-402, 2019.

**x** random  $\rightarrow$  random+filter  $\rightarrow$  LSS<sup>[1]</sup>  $\rightarrow$  PS<sup>3</sup>

 $\rightarrow$  random  $\rightarrow$  random+filter  $\rightarrow$  LSS  $\rightarrow$  PS<sup>3</sup>

TPC-H\* (sf=1000)

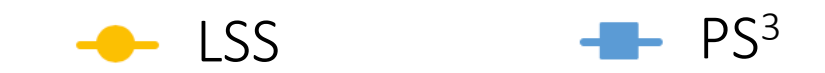

- Dataset
	- 2.5GB partitions  $\times$  3000
- Query

SELECT o\_orderpriority, SUM(I extendedprice\*I discount) FROM tpch WHERE r1\_name = "EUROPE" AND p\_size >7 GROUP BY o\_orderpriority

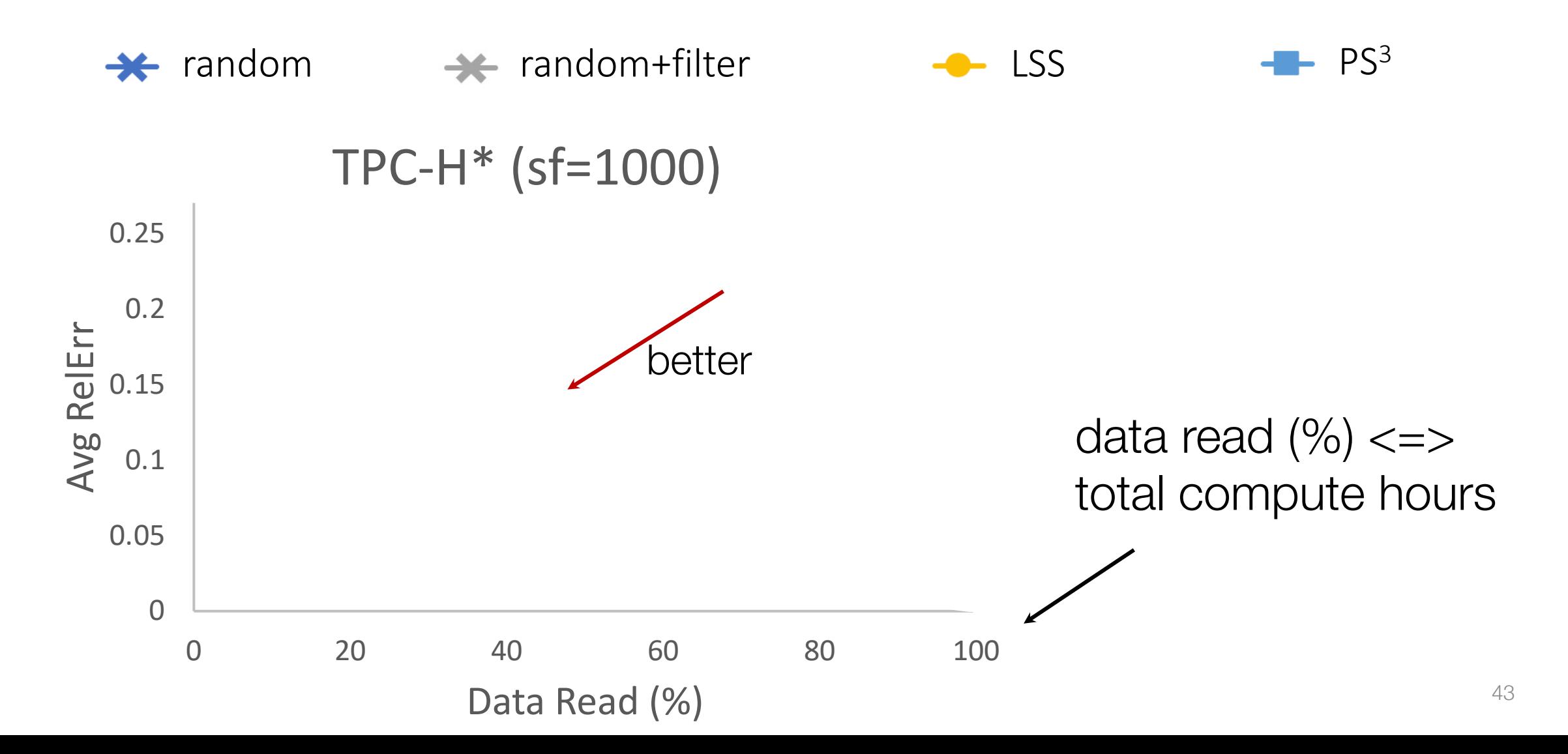

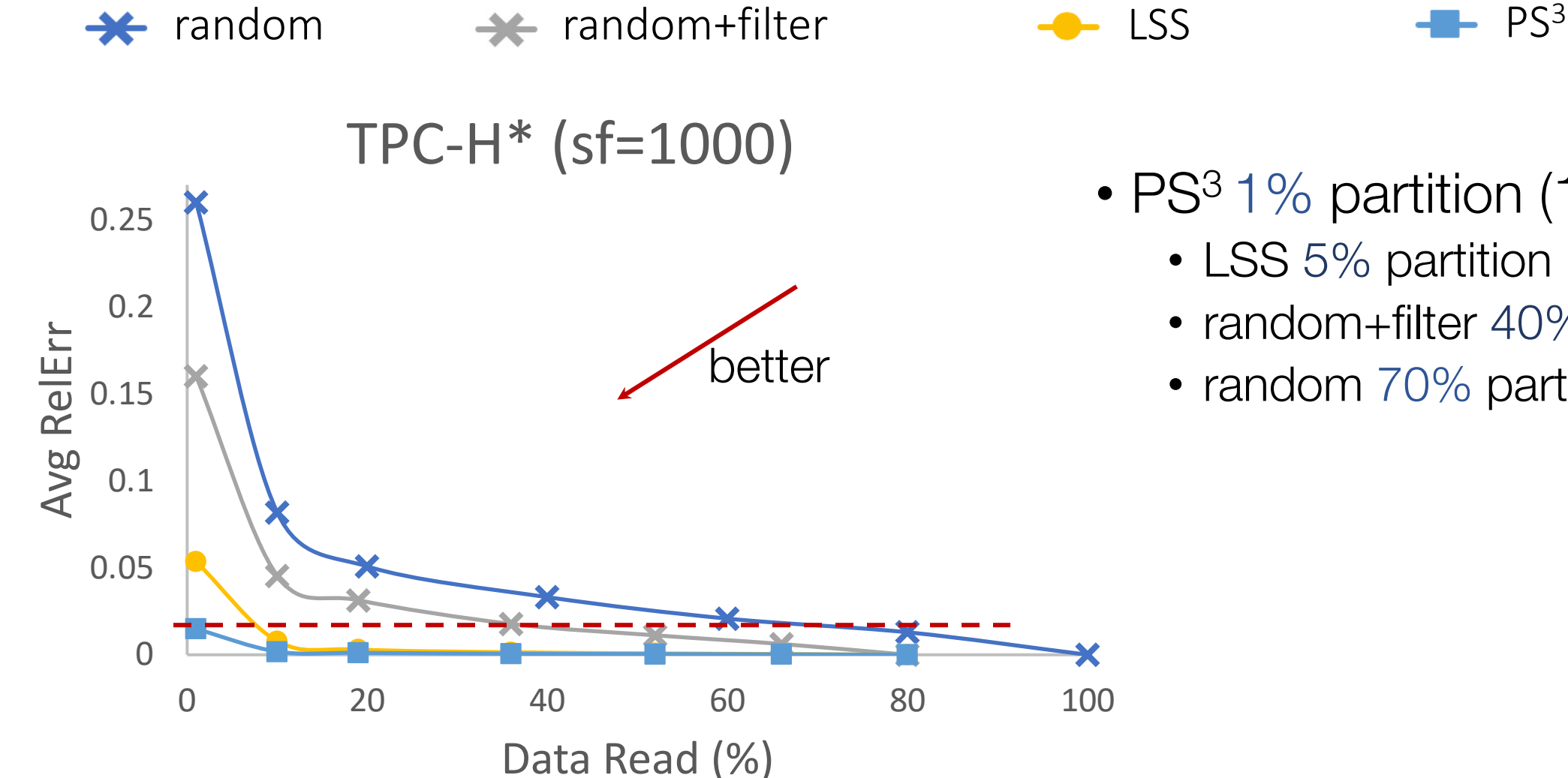

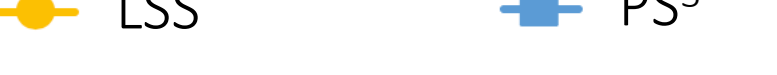

- PS<sup>3</sup> 1% partition (1.5% error)
	- LSS 5% partition
	- random+filter 40% partition
	- random 70% partition

# Evaluation: Overhead

• Per partition storage overhead

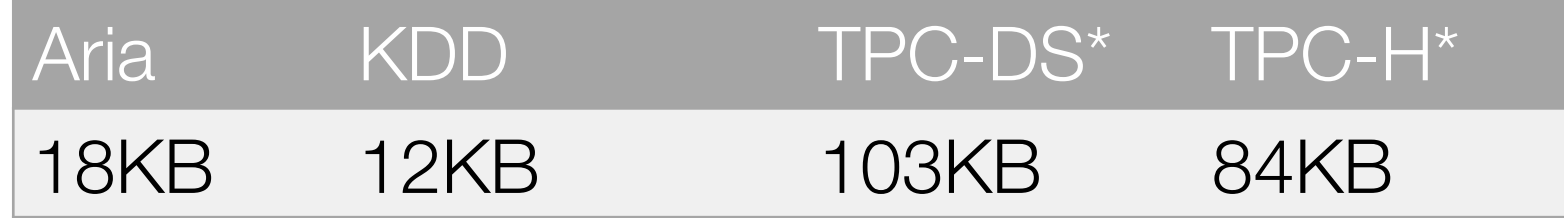

- Per partition storage overhead is constant
- Single-thread partition picker overhead

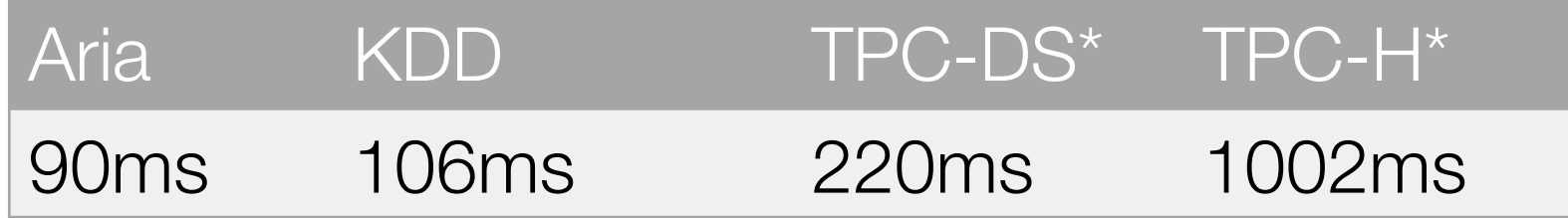

• Can be further reduced via parallelization

#### More experiments in the paper

- Sensitivity analysis
	- Partition counts
	- Data layouts
	- Query selectivity
- Generalization to unseen TPC-H queries

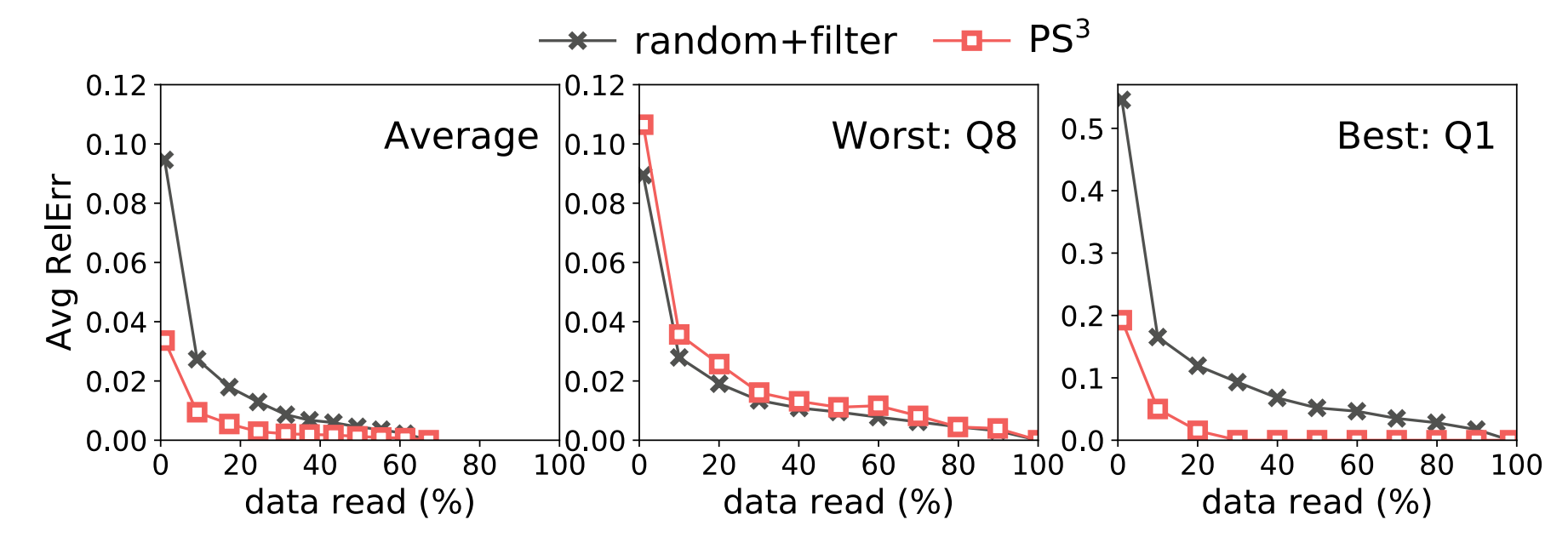

# Talk Overview

#1 How to Sample? PS3: weighted partition-level sampling • 3-70x reduction in #partitions read

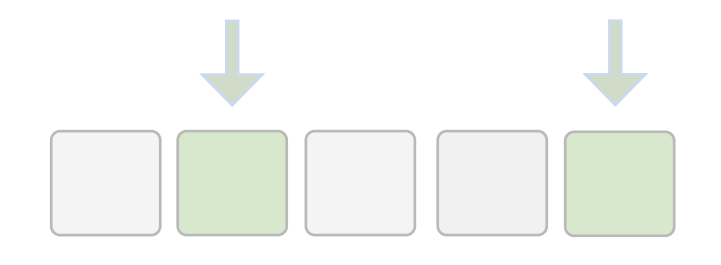

#2 How to Index? OLO: online layout optimization • 30% faster than a single layout

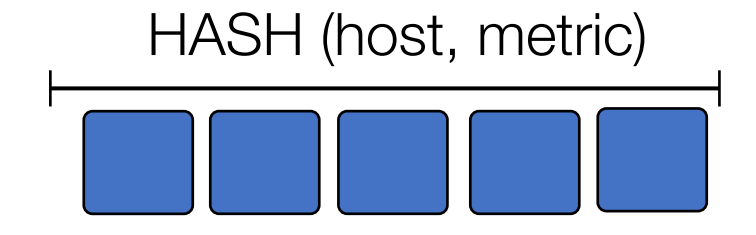

# Online Data Layout Optimization via Metrical Task Systems

Kexin Rong, Paul Liu, Moses Charikar

### Data layout affects query performance

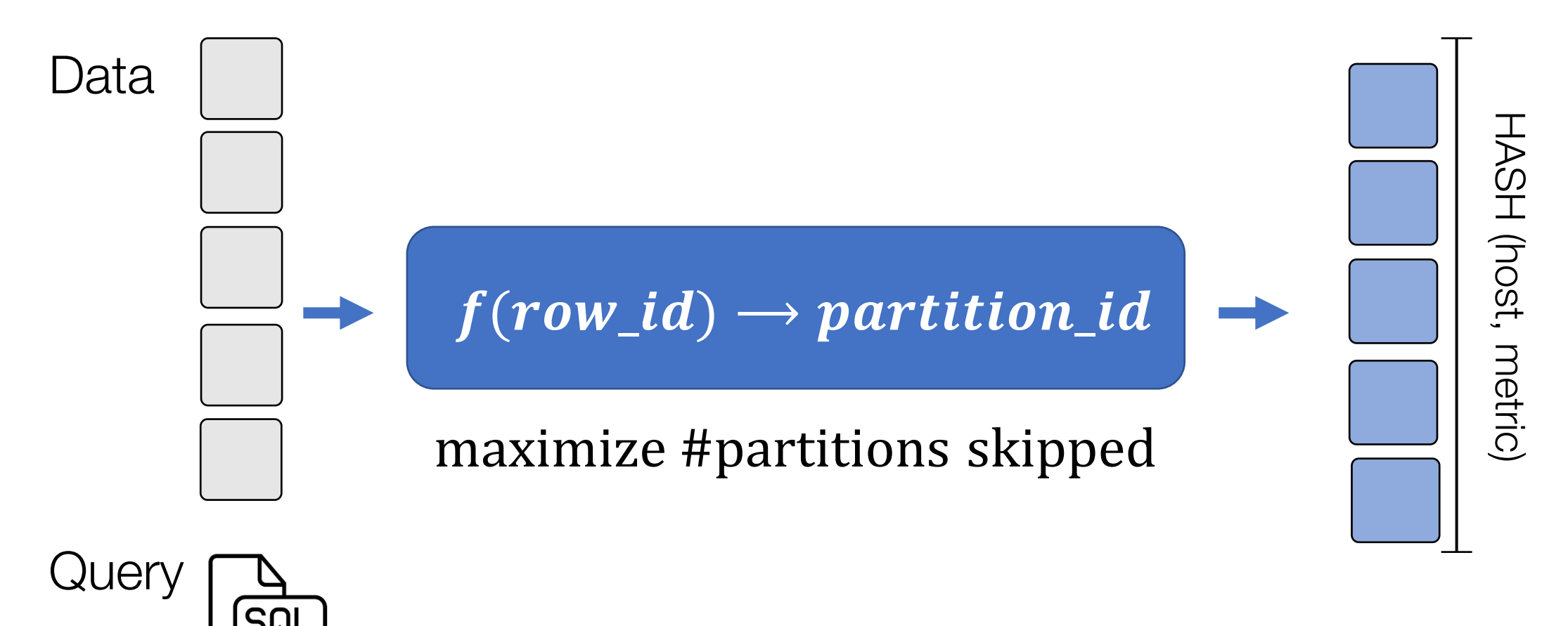

Data Layout

# How to design layout to maximize skipping?

Specialize to query workloads

Qd-tree (SOTA)<sup>[1]</sup>

• Extract *predicates* from workloads as splitting criteria of the tree

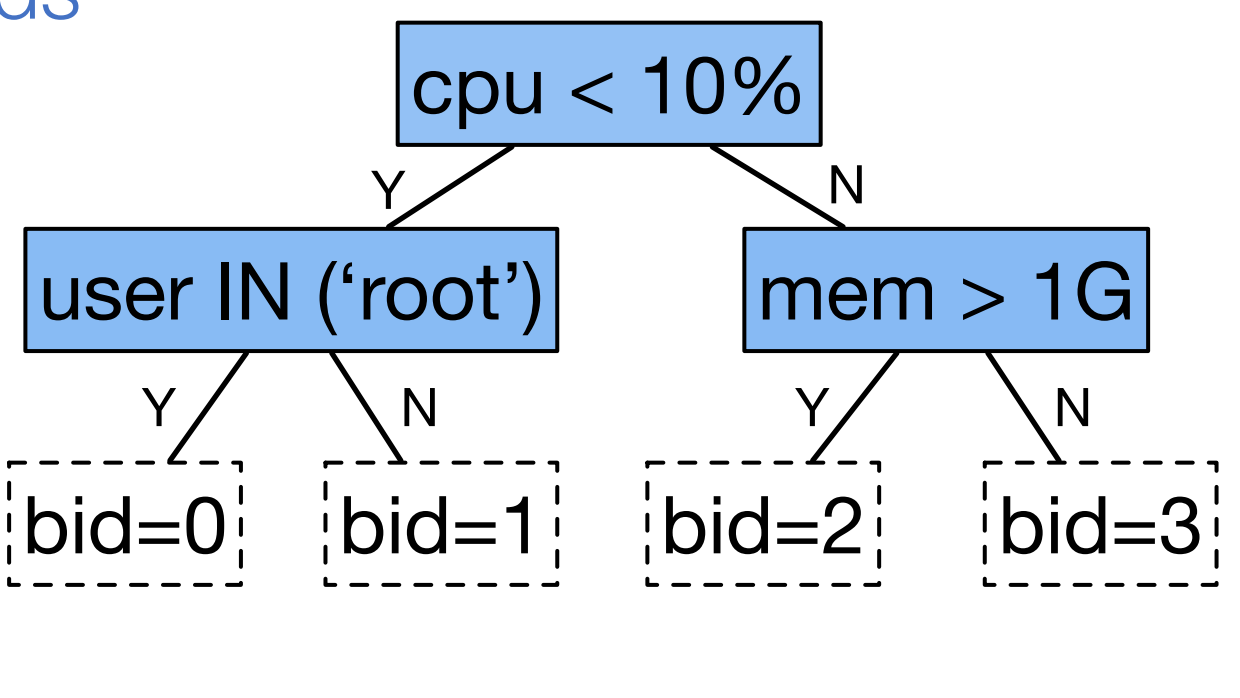

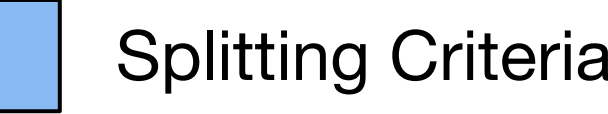

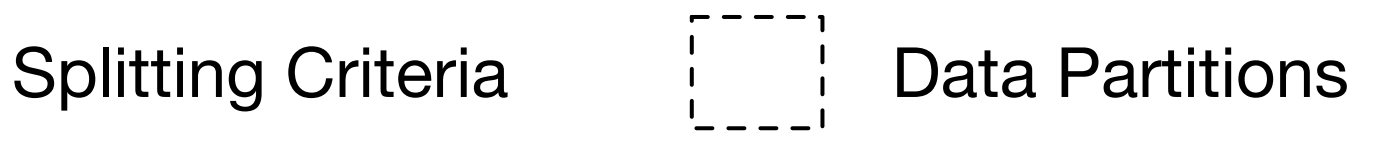

[1] Z. Yang, et al. Qd-tree: Learning Data Layouts for Big Data Analytics. In SIGMOD 2020.

#### Problem: layouts overfit to workloads **overfitting**

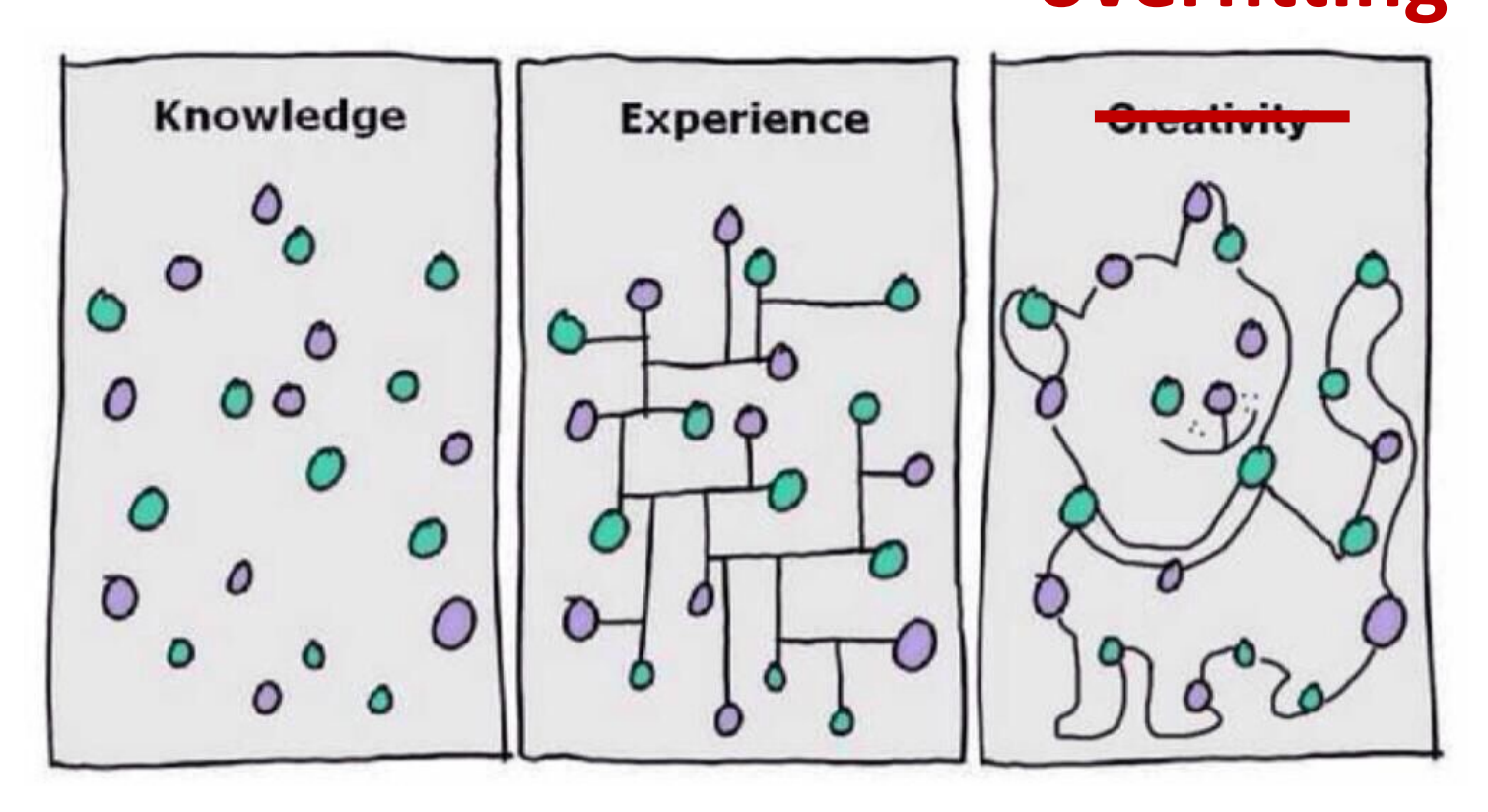

Performance subject to workload changes

#### What to do when workload changes?

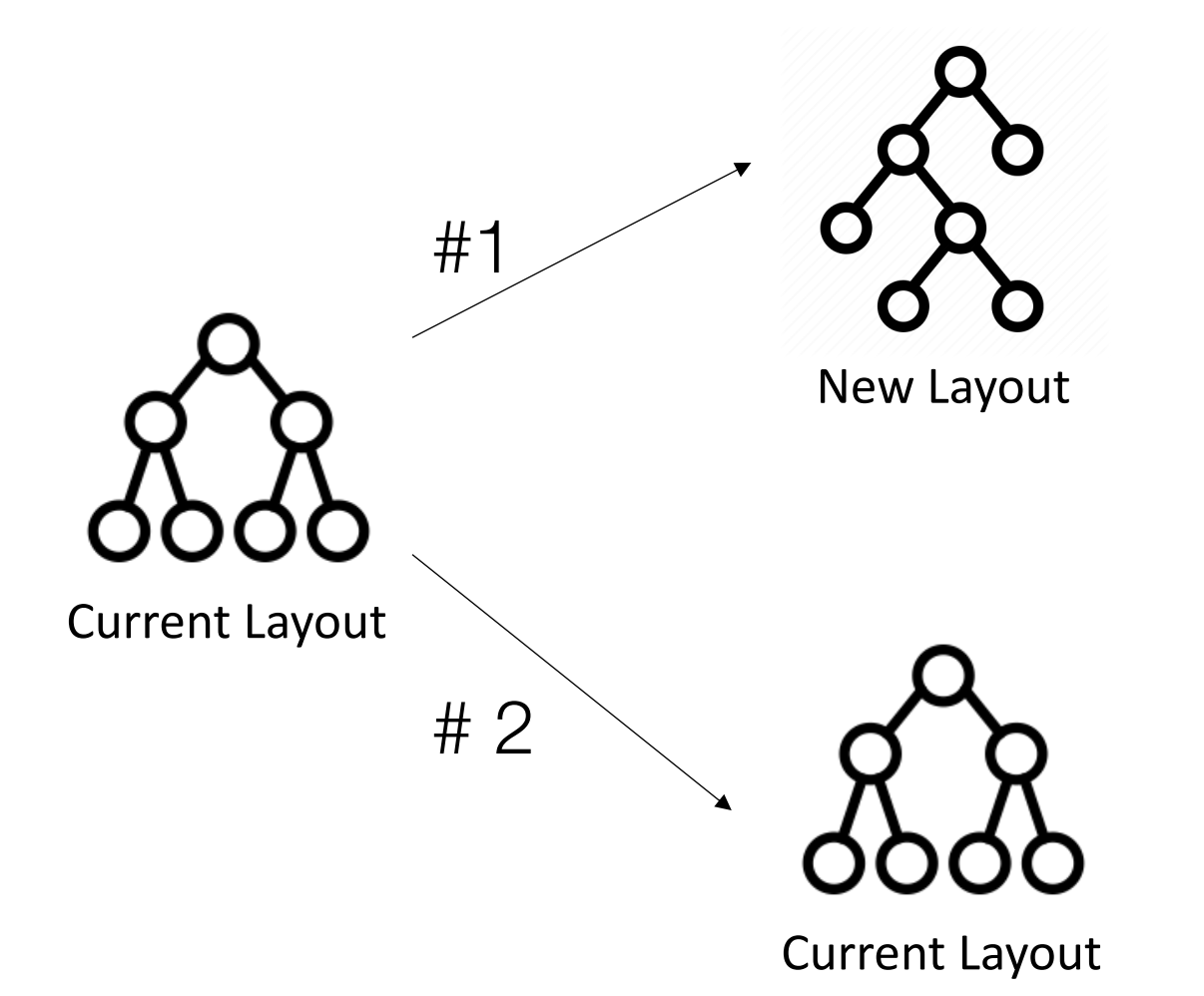

Reorganization cost + Query cost - Option 1: Change layout

Option 2: Do nothing Reorganization cost Query cost +

# Goal: Minimize query + reorganization costs

Input: unknown sequence of queries Output: *when* and *how* to reorganize

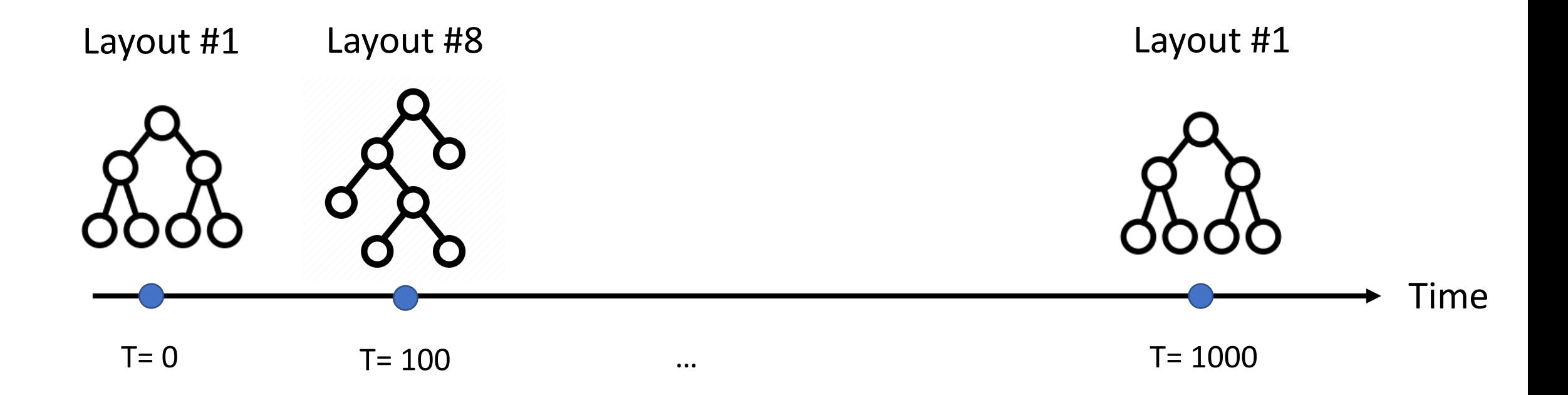

#### One approach: prediction task

future workload reward of actions

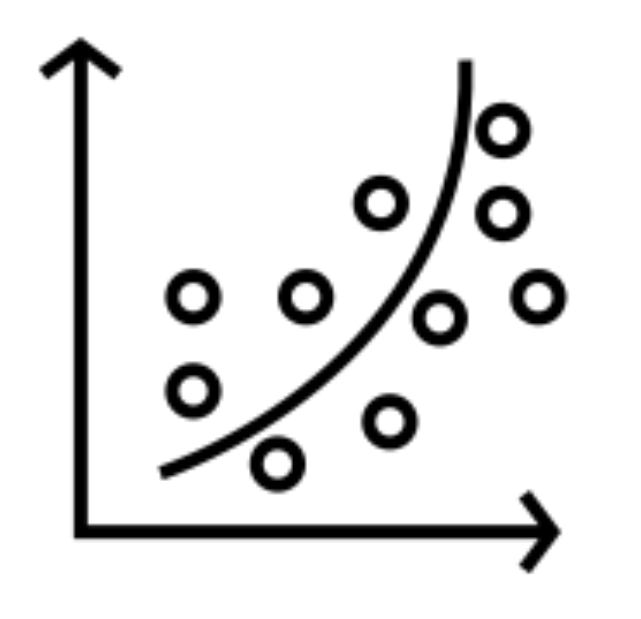

Supervised learning Reinforcement learning

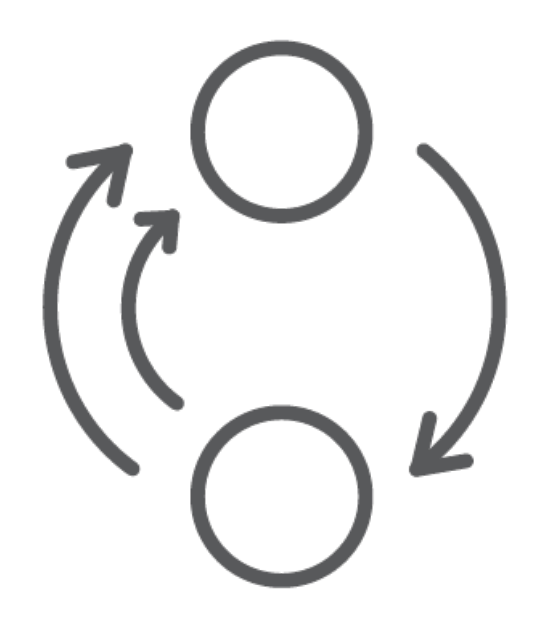

Decisions rely on predictions of the future

# Our approach: online algorithms

- Does NOT rely on predictions of future workload
- Provide guarantees in the form of competitive ratio

sup  $\overline{I}$  $cost(online\ algorithm)$  $cost( of filme\ algorithm)$ 

# Our approach: online algorithms

- Does NOT rely on predictions of future workload
- Provide guarantees in the form of competitive ratio

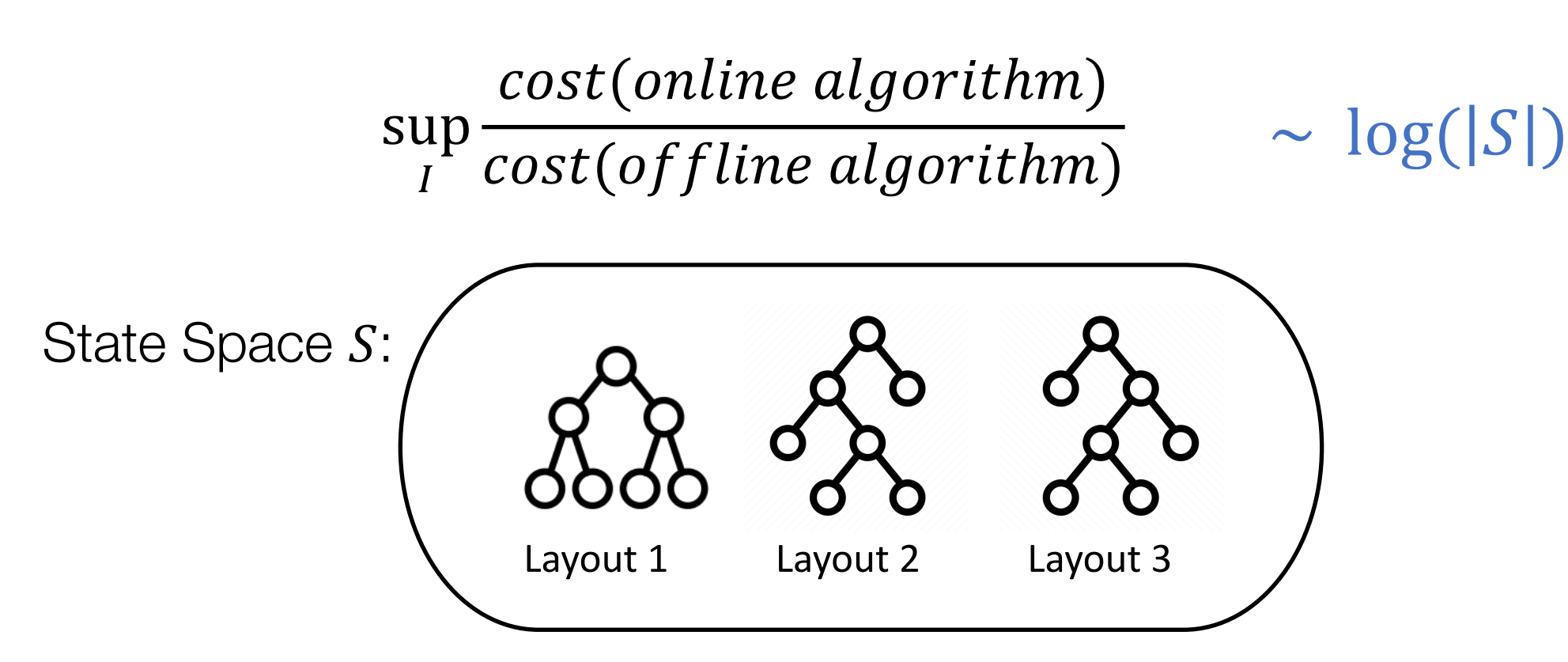

#### Challenge: intractable state space

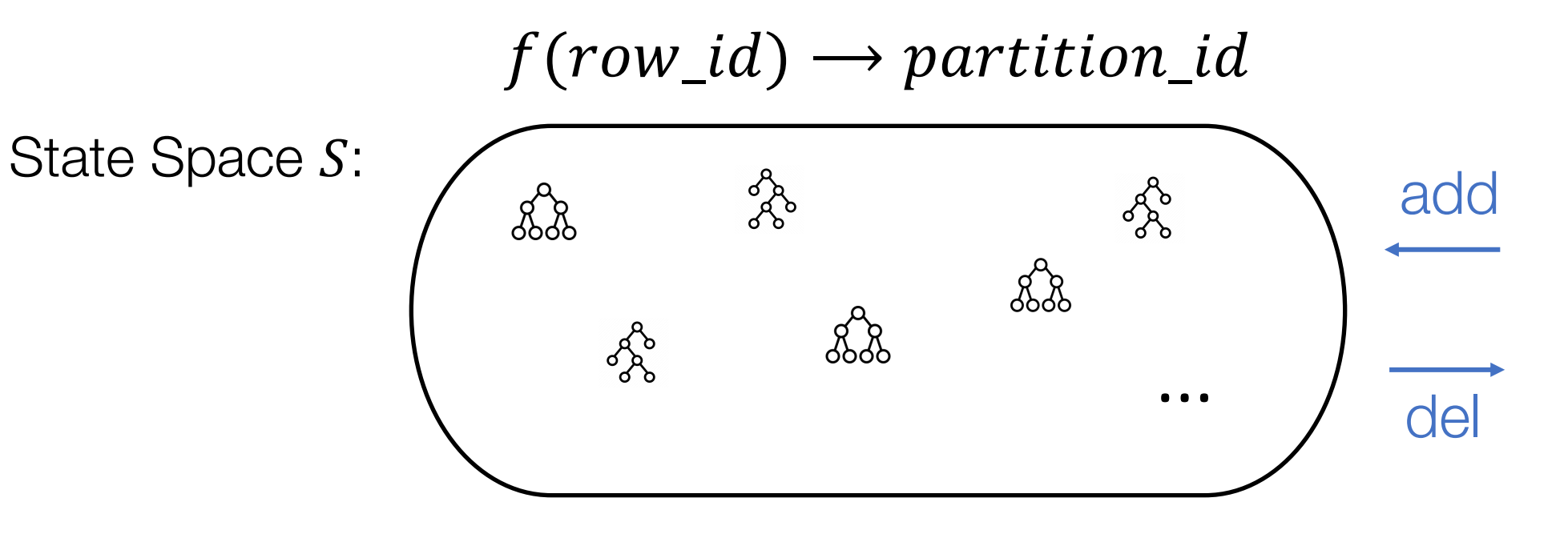

Insight: allow the state space to change over time

Result: competitive ratio  $\sim \log(|S_{max}|)$ 

# OLO Overview

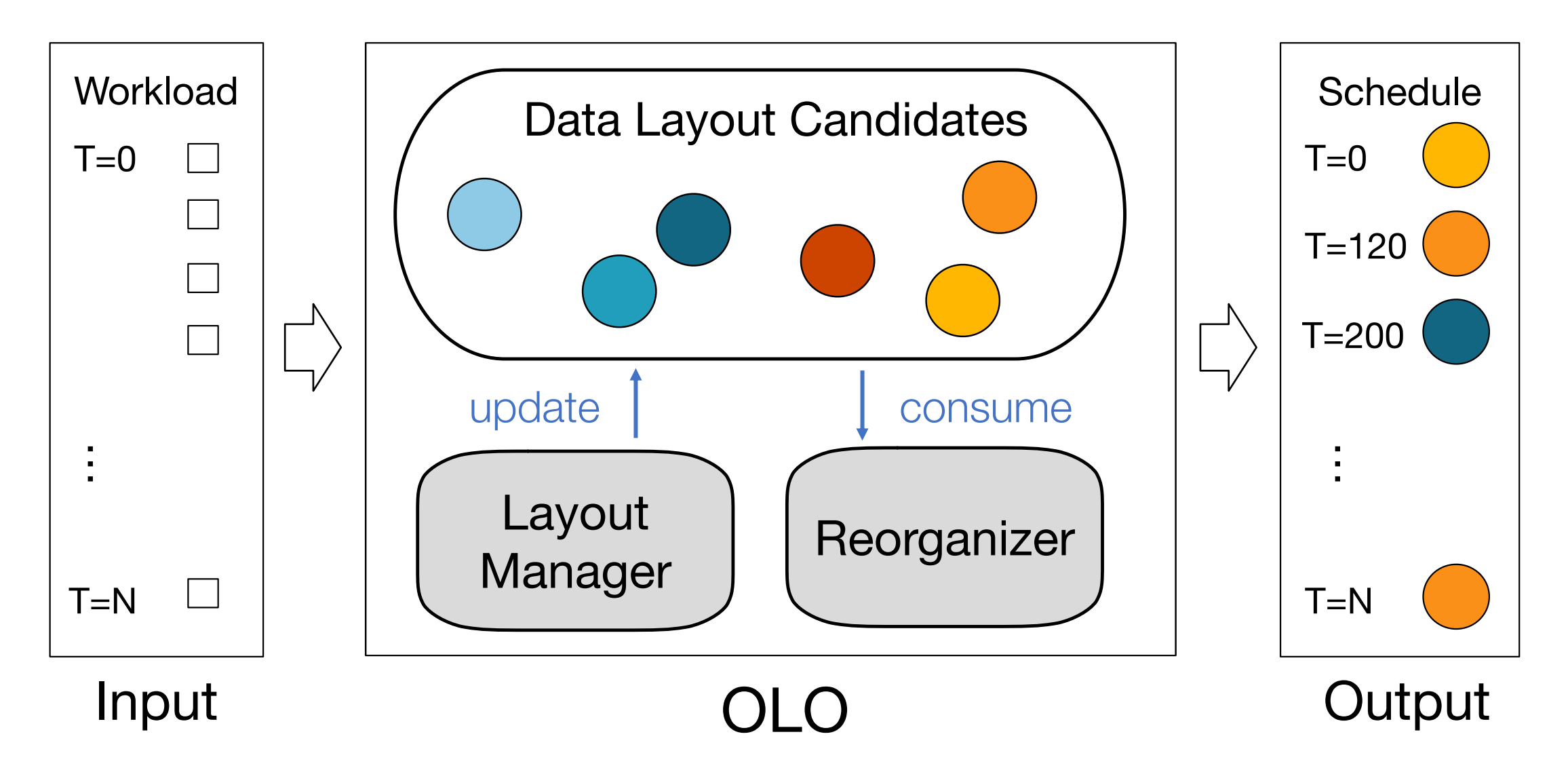

#### Evaluation: End-to-end Time

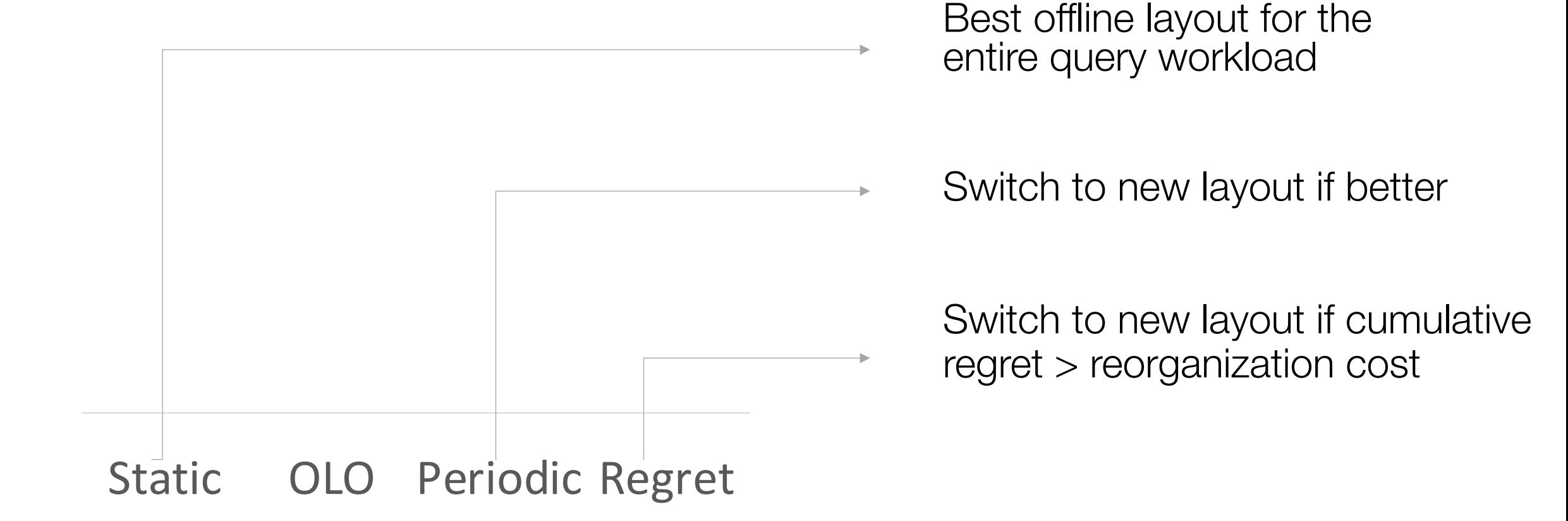

# Evaluation: End-to-end Time **Query Reorg**

Dataset

• TPC-H

**Workload** 

- 30k queries
- 20 templates

Metric:

• query + reorganization time

#### Static OLO Periodic Regret

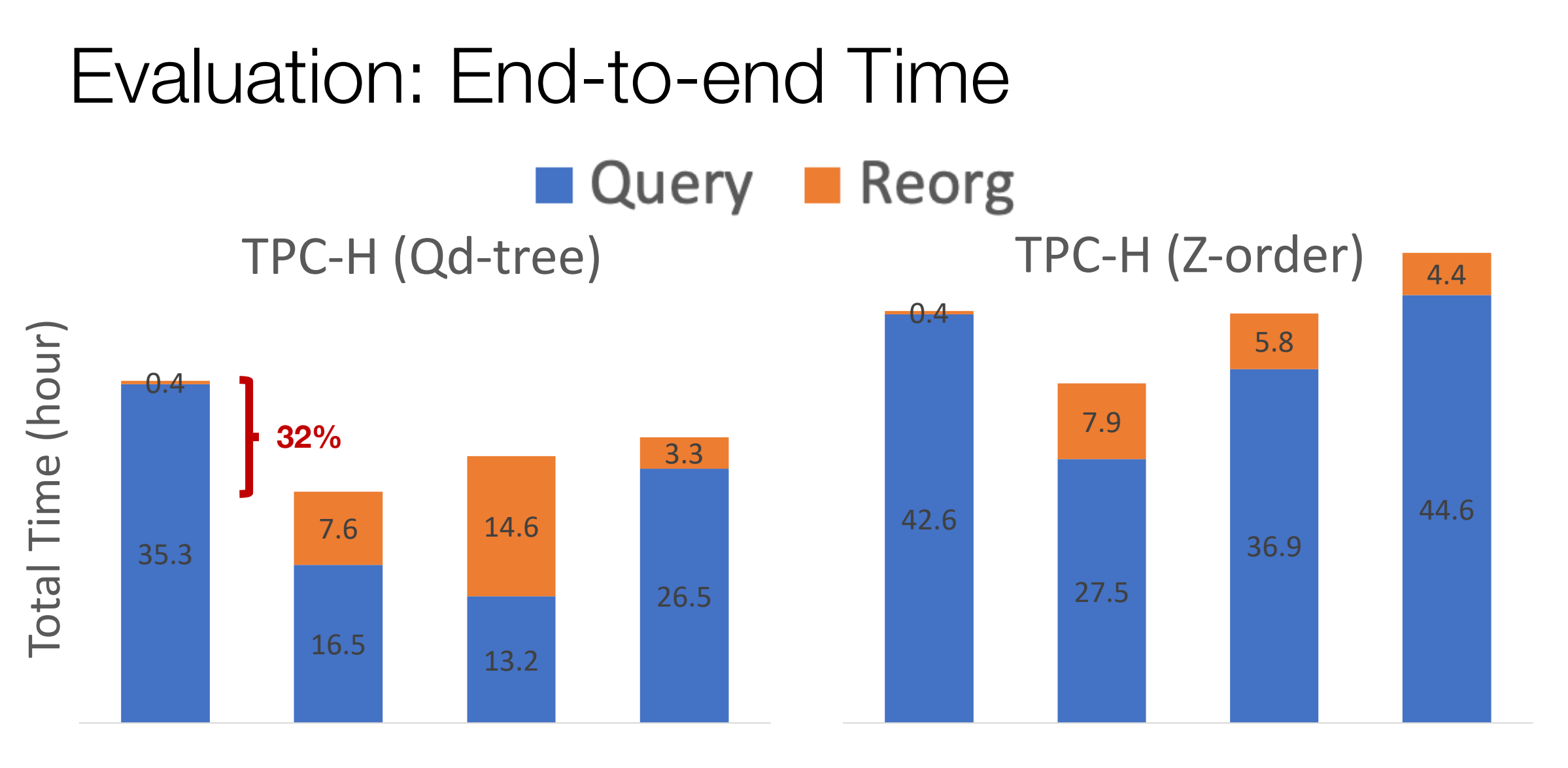

Static OLO Periodic Regret Static

OLO Periodic Regret

# This Talk

#### #1 How to Sample?

PS3: weighted partition-level sampling

• 3-70x reduction in #partitions read

#### #2 How to Index?

OLO: online layout optimization

• 30% faster than a single layout

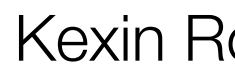

#### Question to think about

How to balance the needs between sampling and skipping?

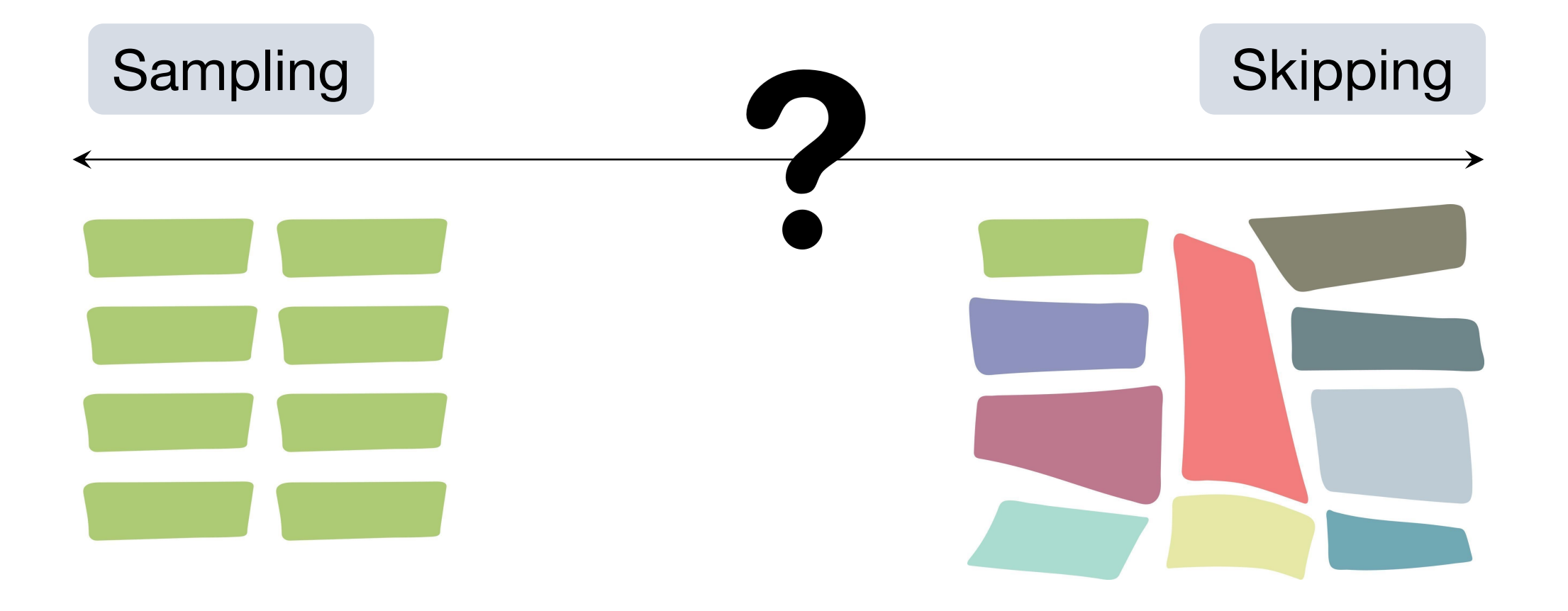

### This talk

#### #1 How to Sample?

PS3: weighted partition-level sampling

• 3-70x reduction in #partitions read

#### #2 How to Index?

OLO: online layout optimization

• 30% faster than a single layout

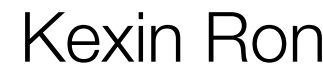